# **OOPT Stage 2030**

# **<Analysis>**

Software Modeling & Analysis 소프트웨어 모델링 및 분석

보고서 Version. 5

**Team. T1** 201111388 조연호 201211374 이창오 201211379 장종훈 201314196 양동혁

# **Stage 2030. Analysis**

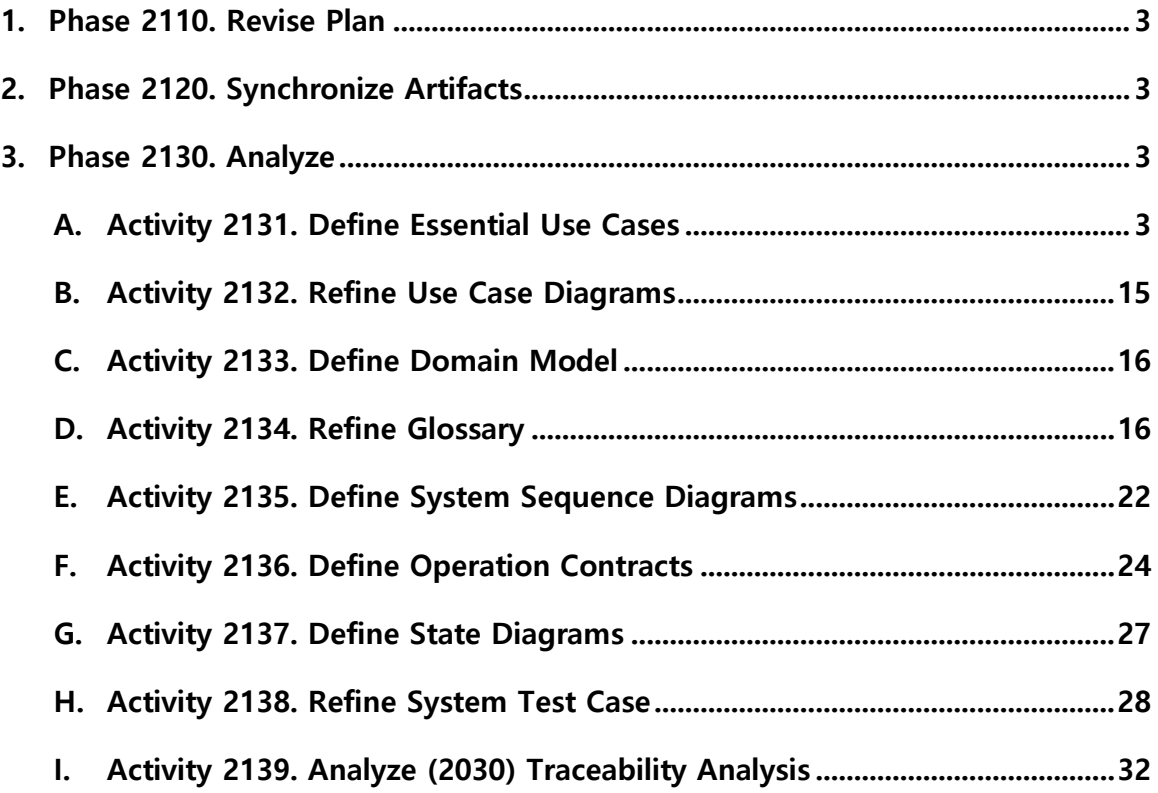

# **Phase 2110. Revise Plan**

OOPT Stage 1000 <Plan and Elaboration> 보고서 Version. 6 수정

## **Phase 2120. Synchronize Artifacts**

OOPT Stage 1000 <Plan and Elaboration> 보고서 Version. 6 수정

# **Phase 2130. Analyze**

## **Activity 2131. Define Essential Use Cases**

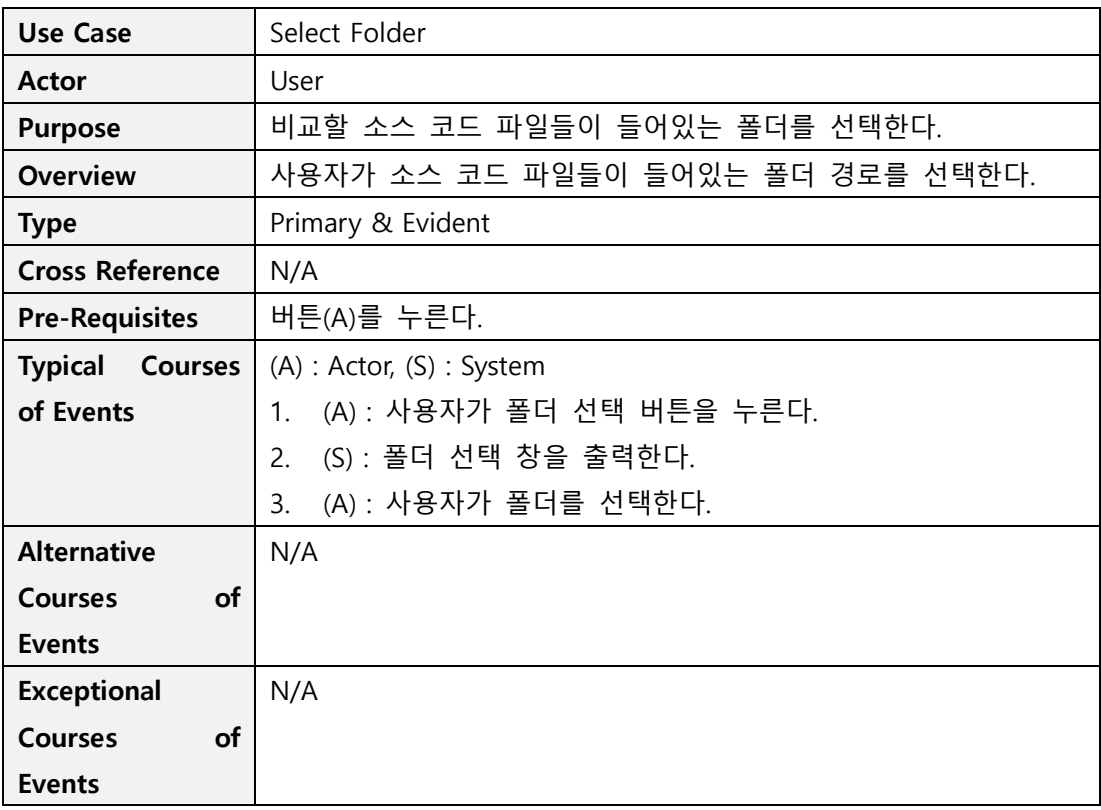

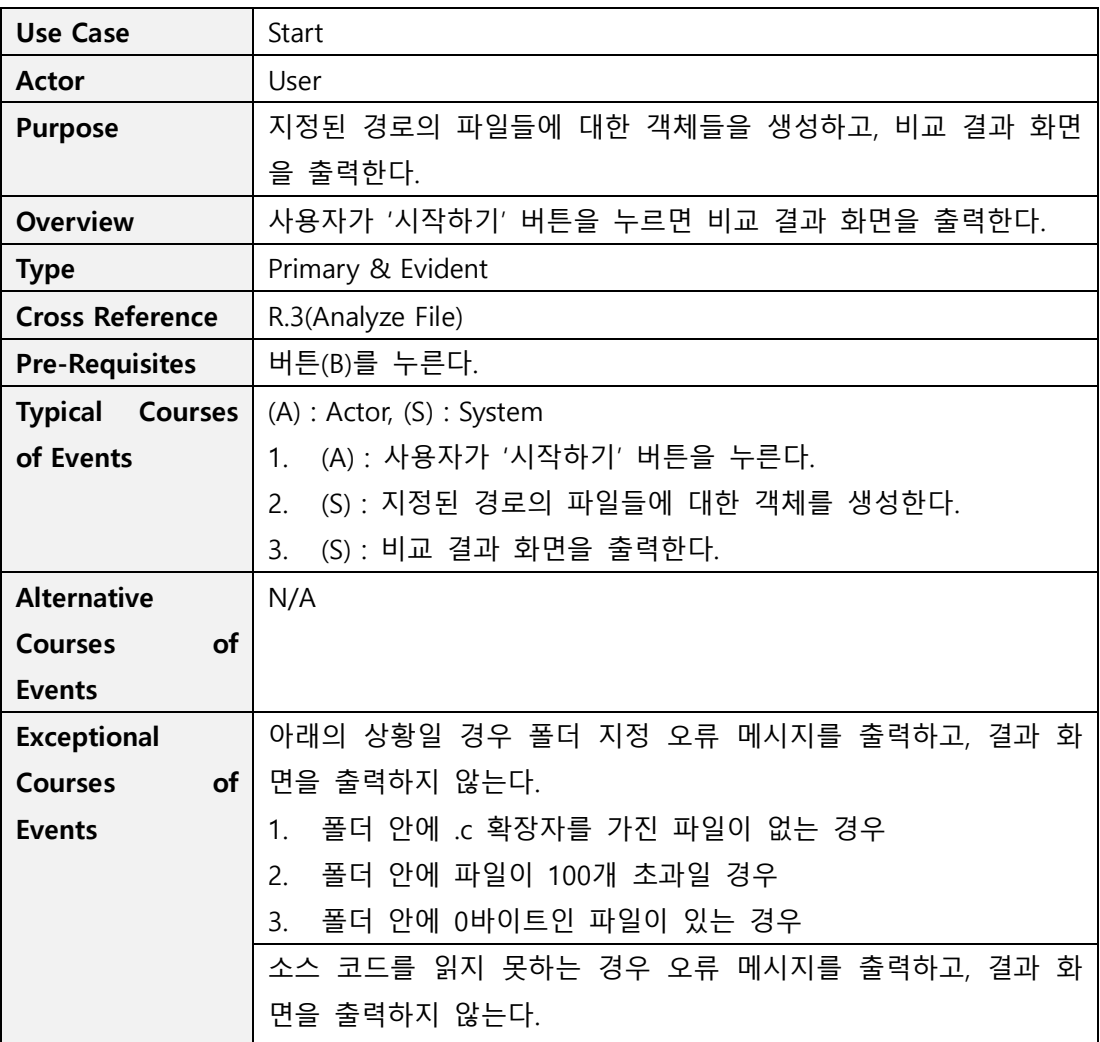

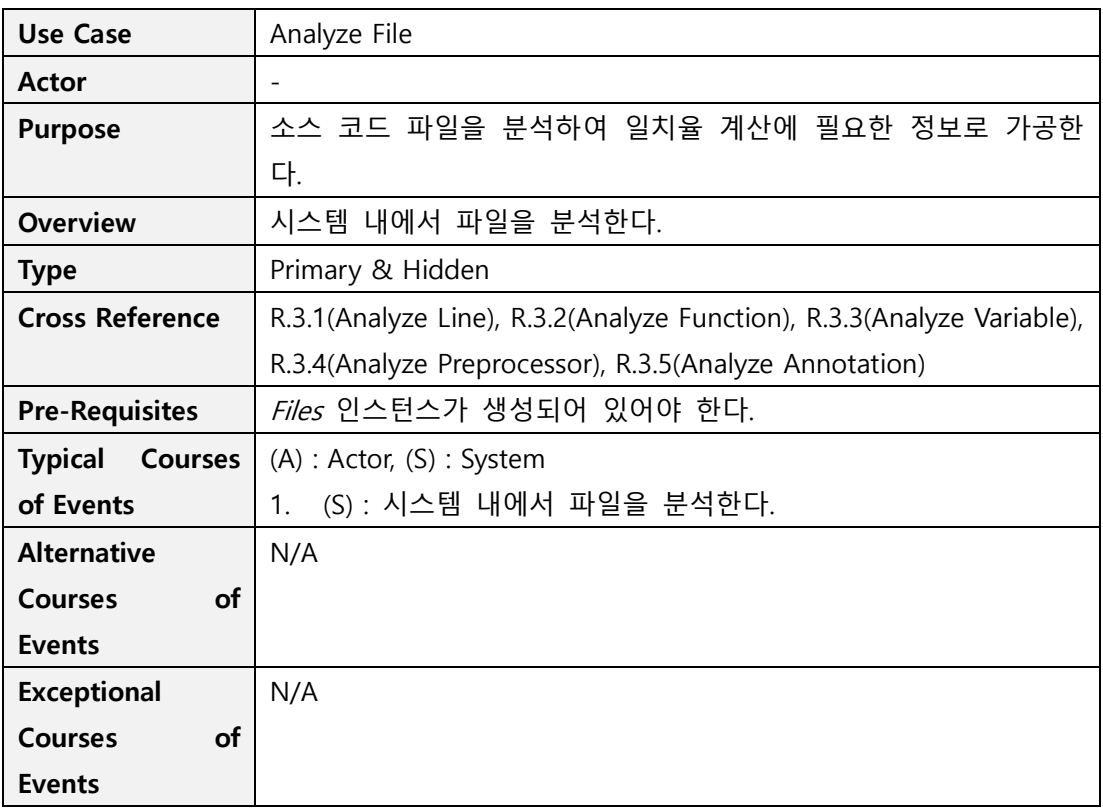

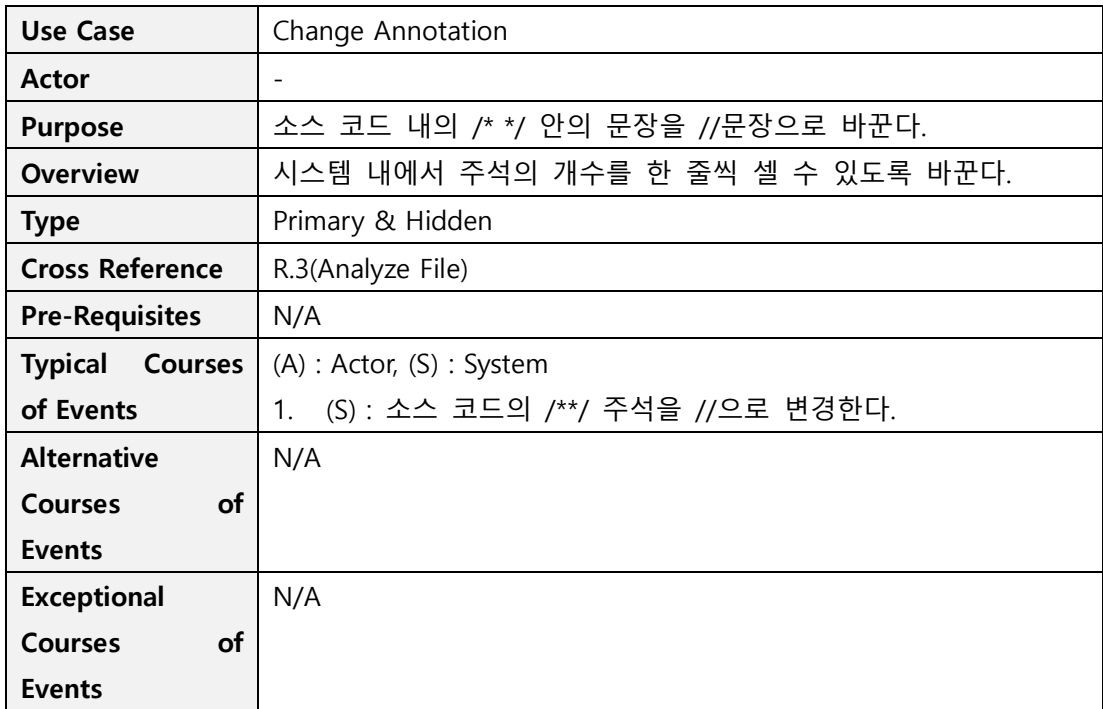

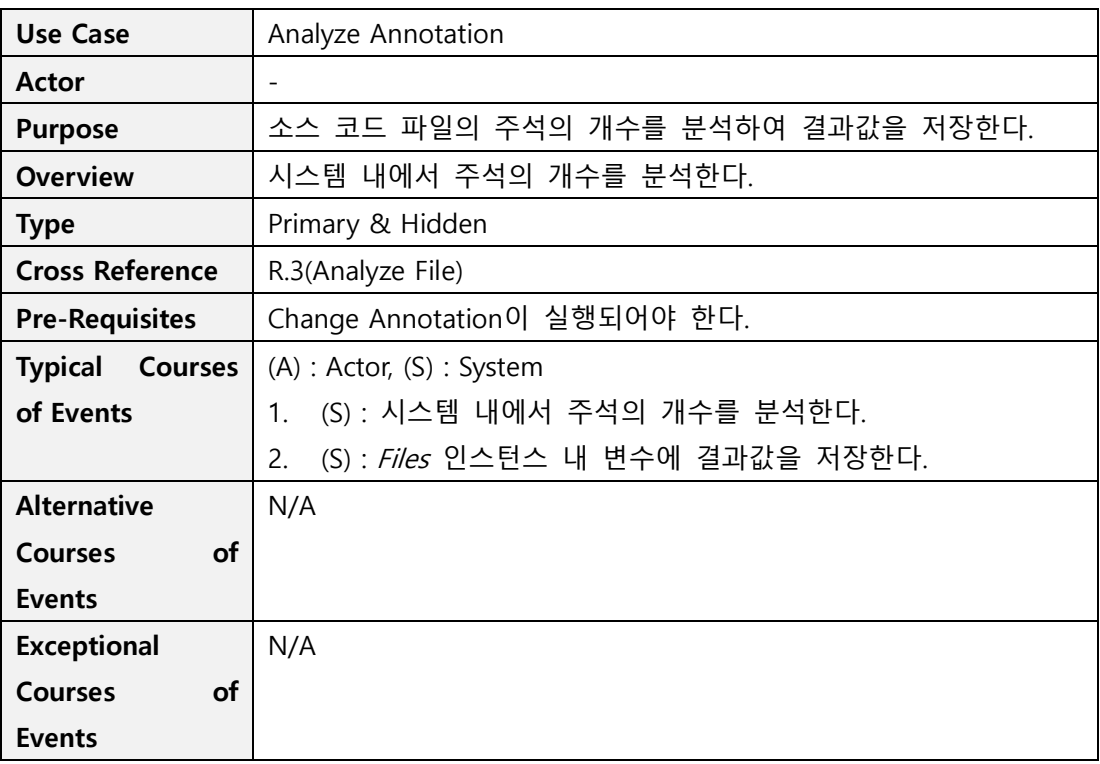

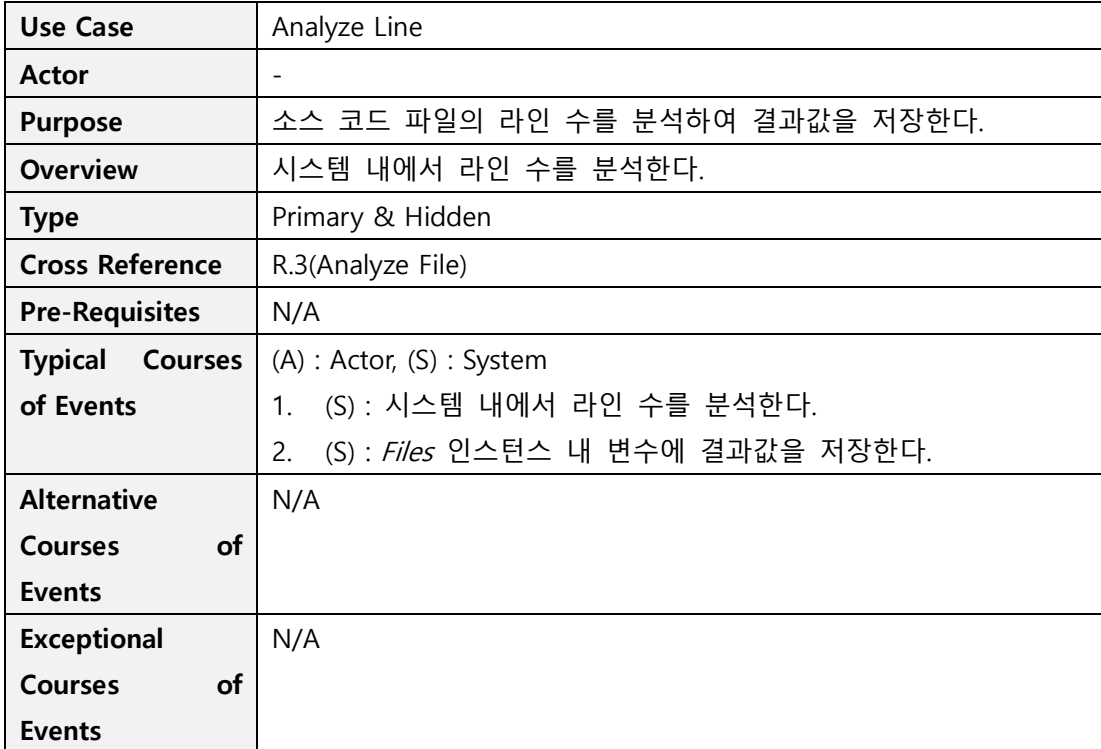

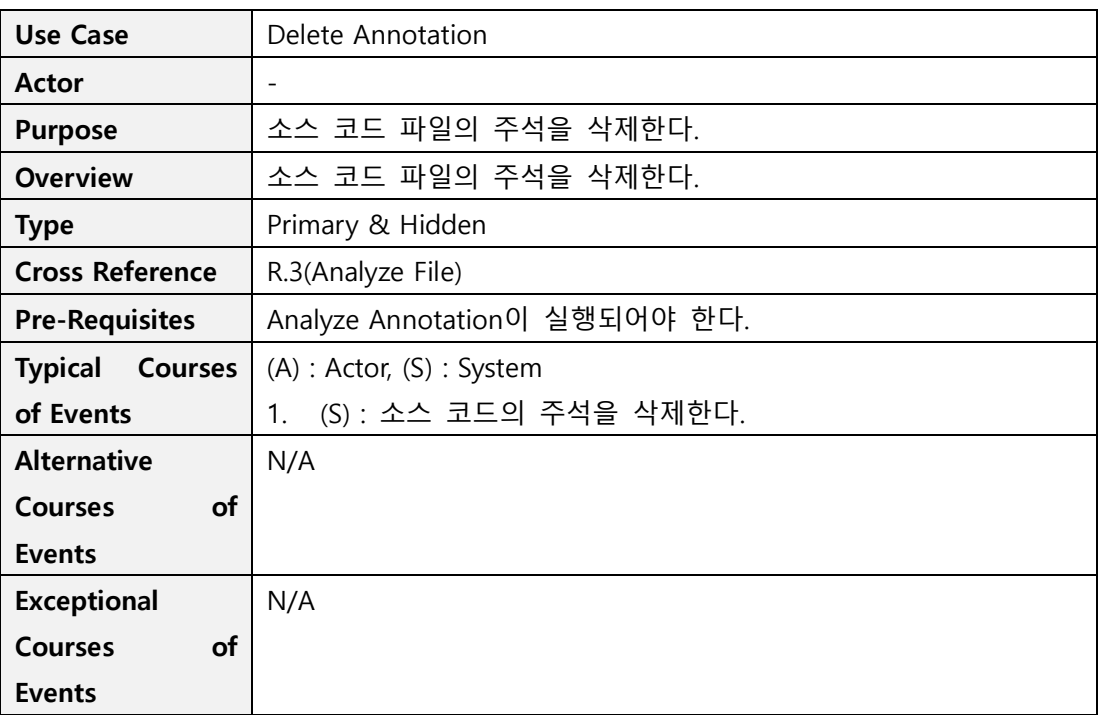

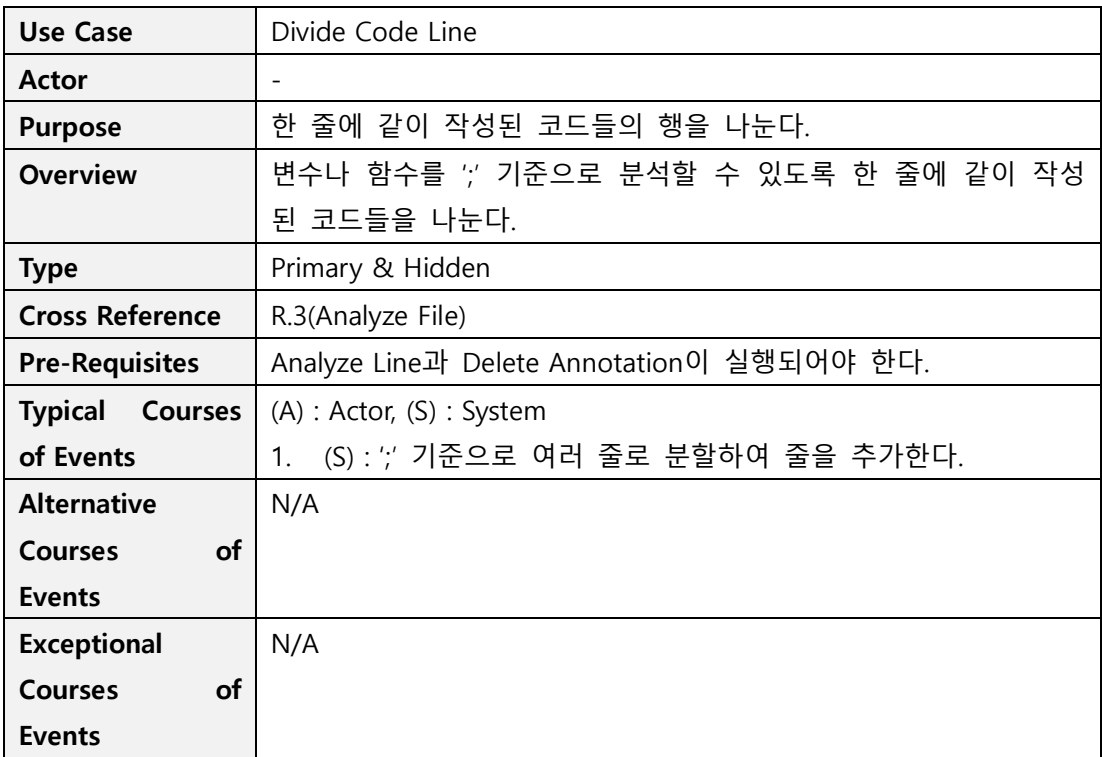

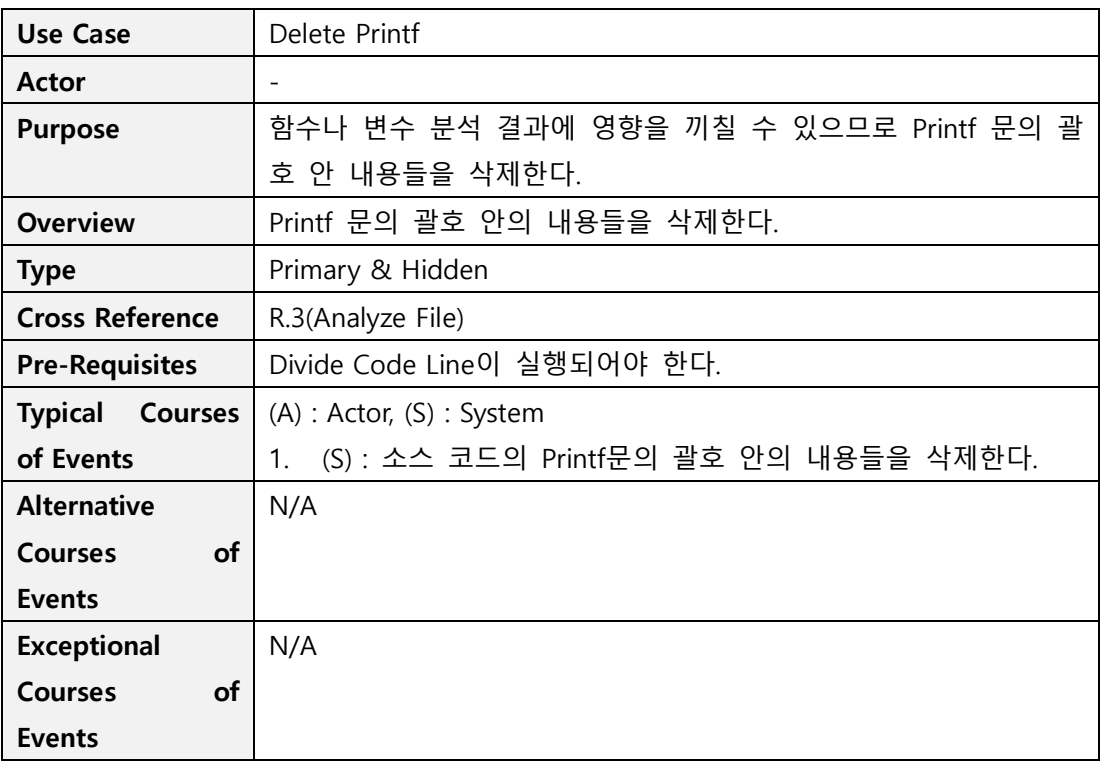

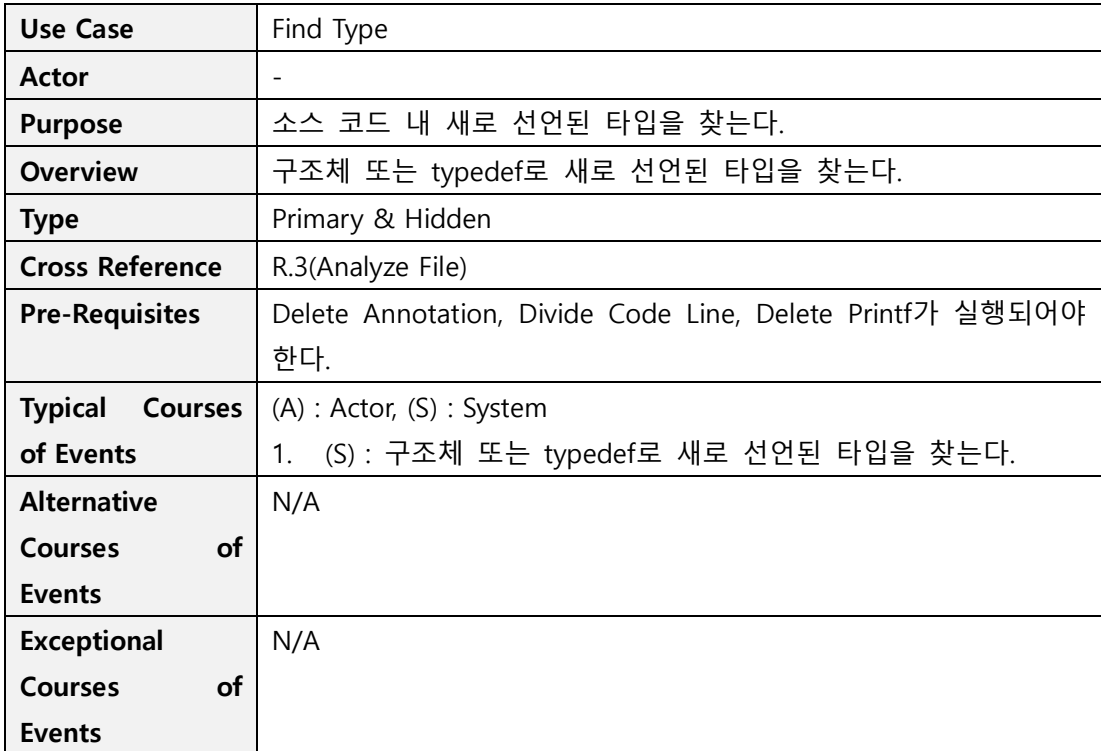

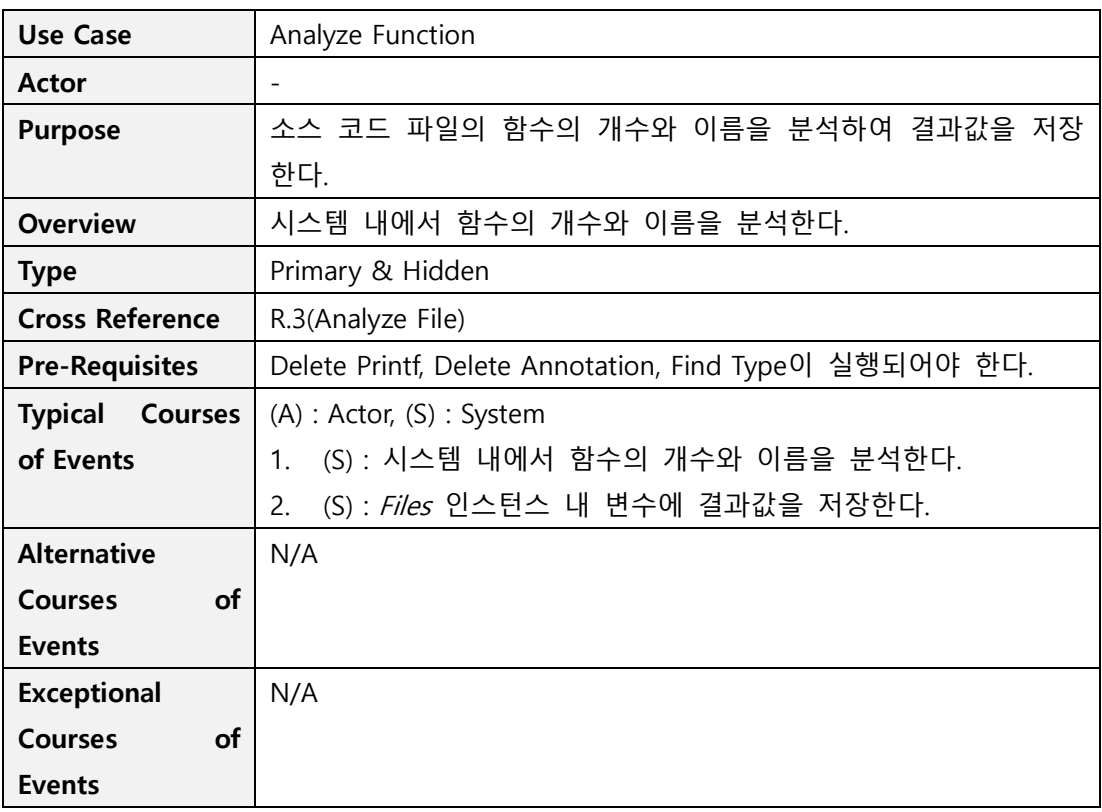

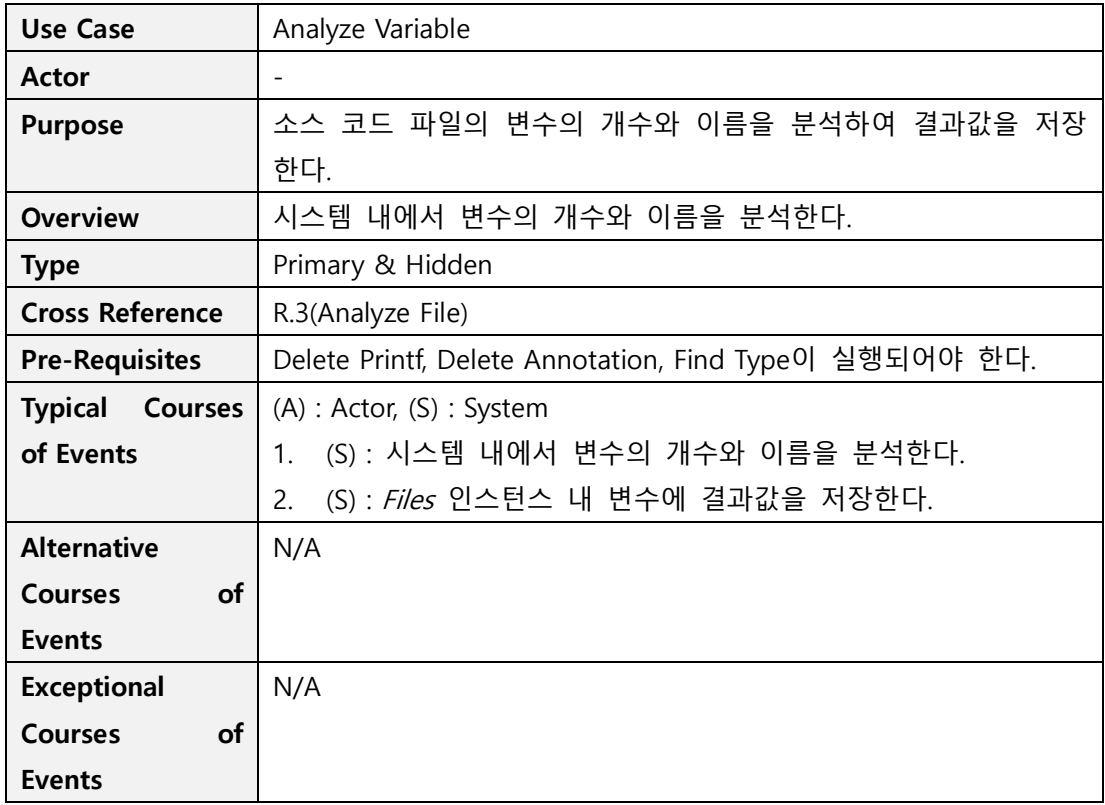

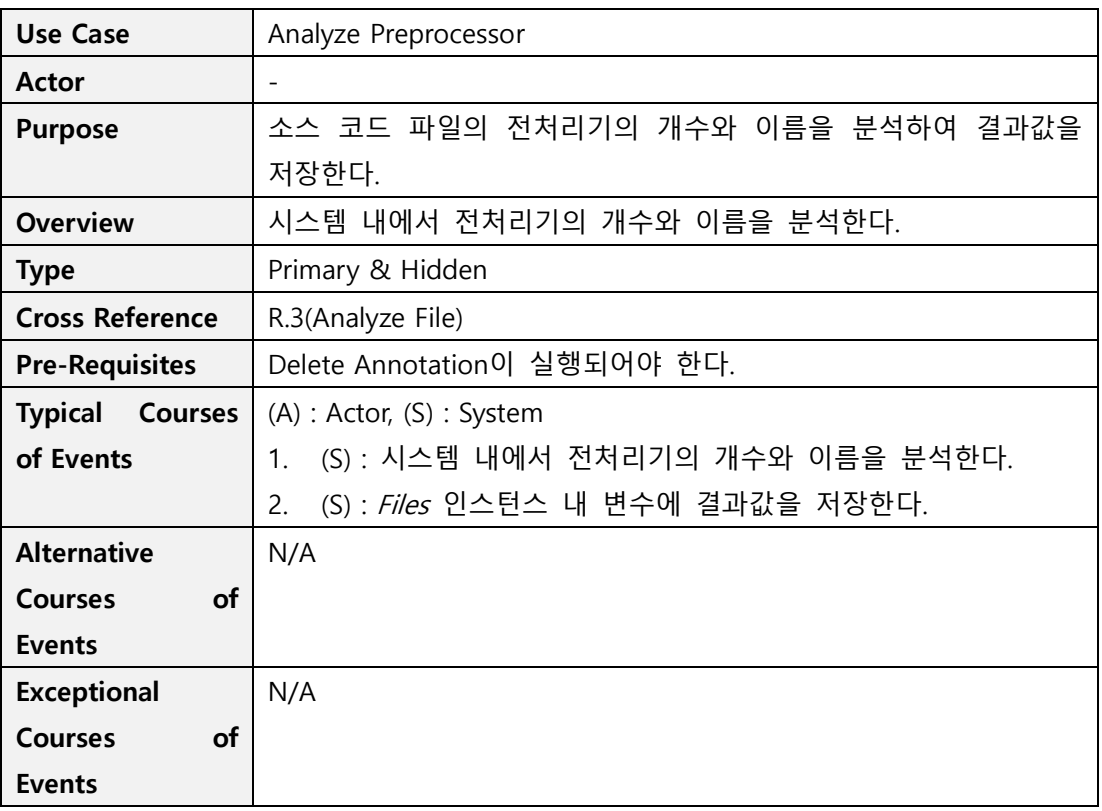

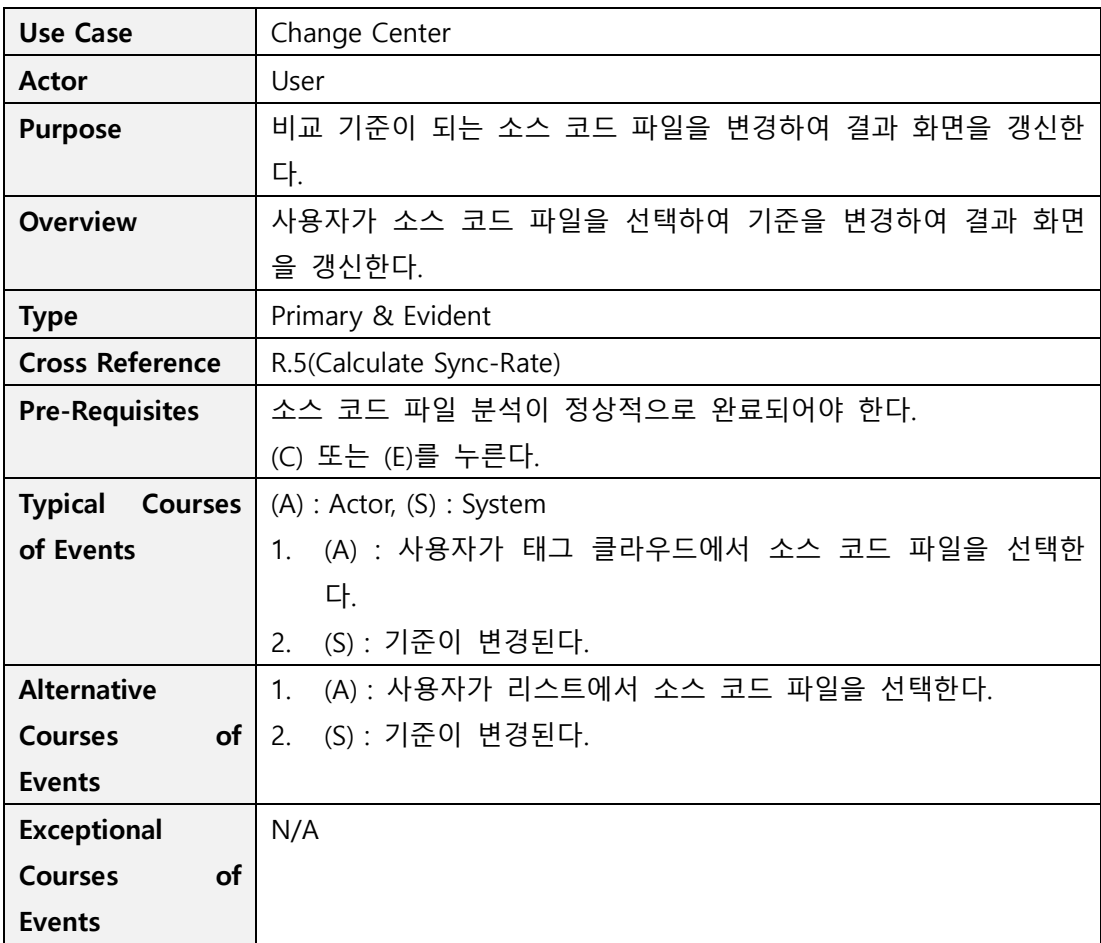

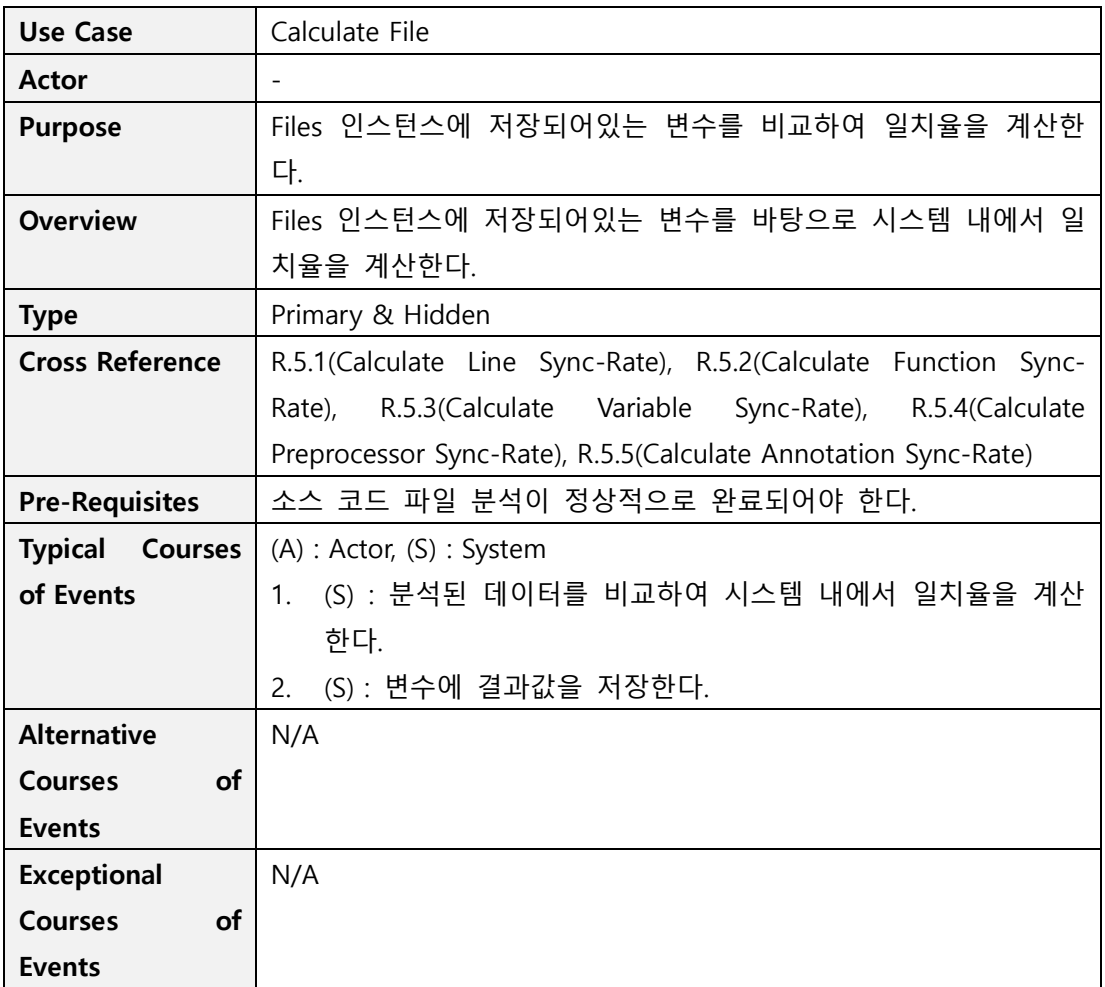

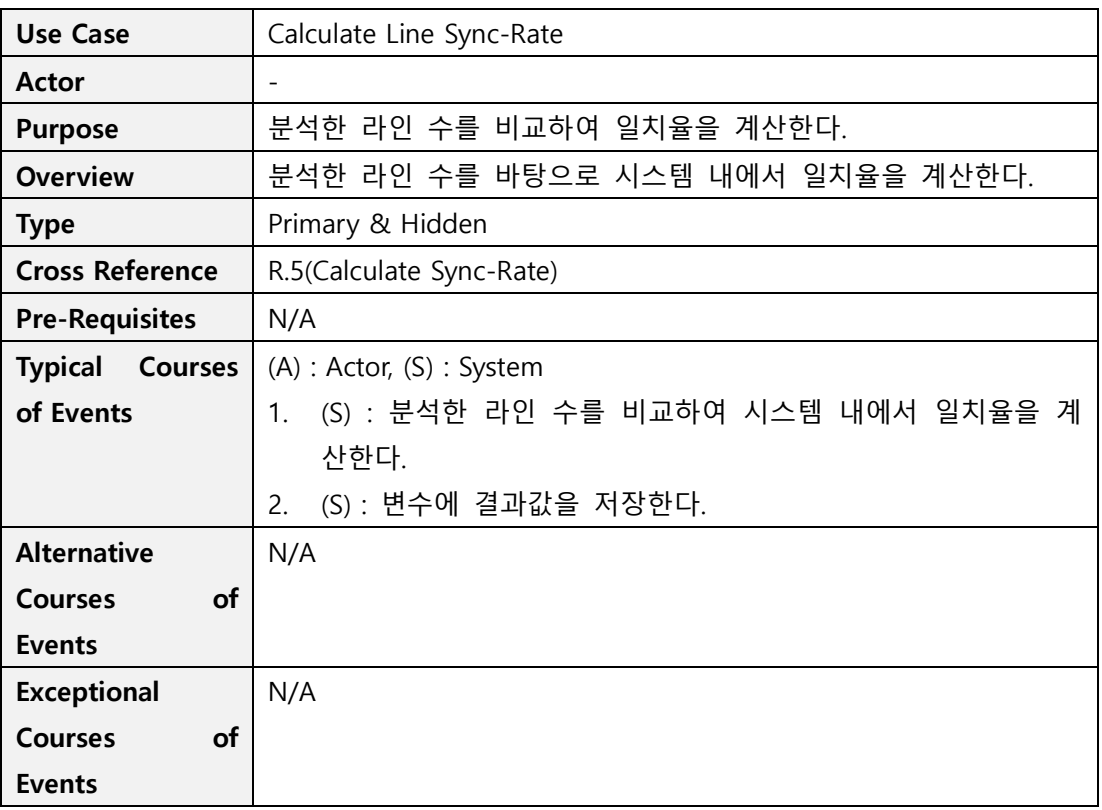

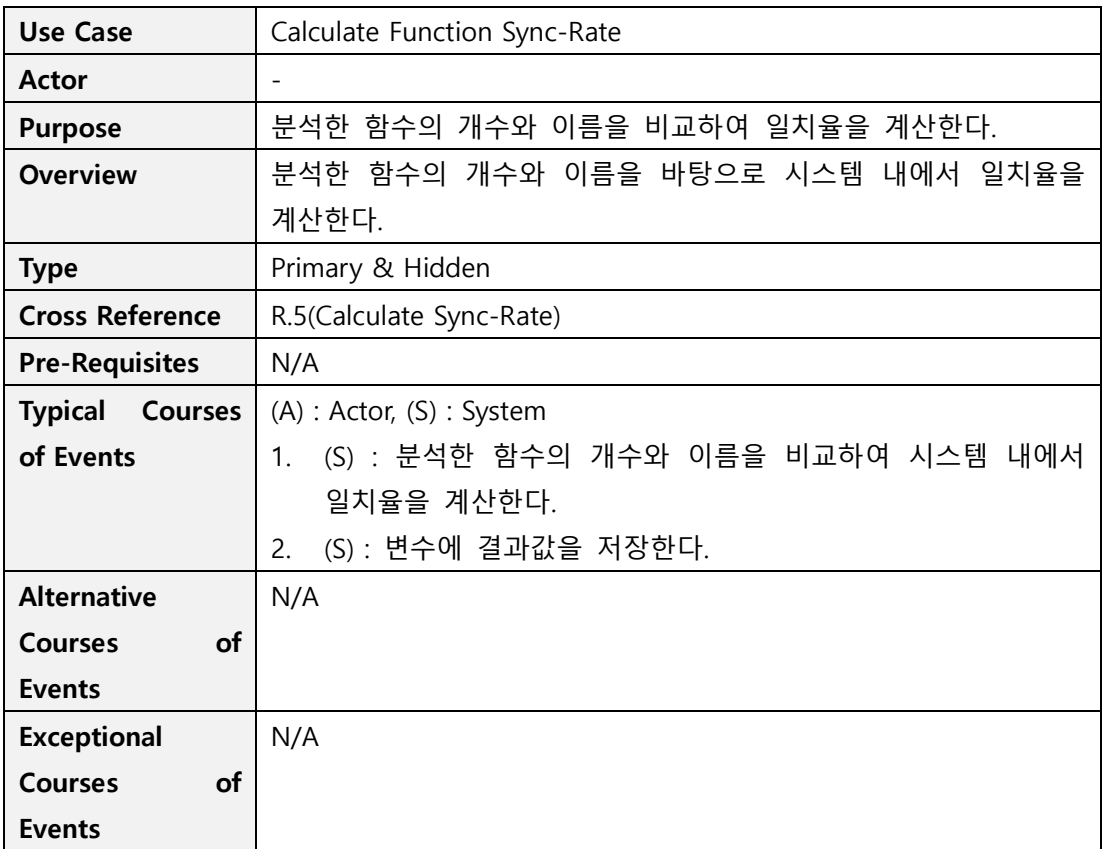

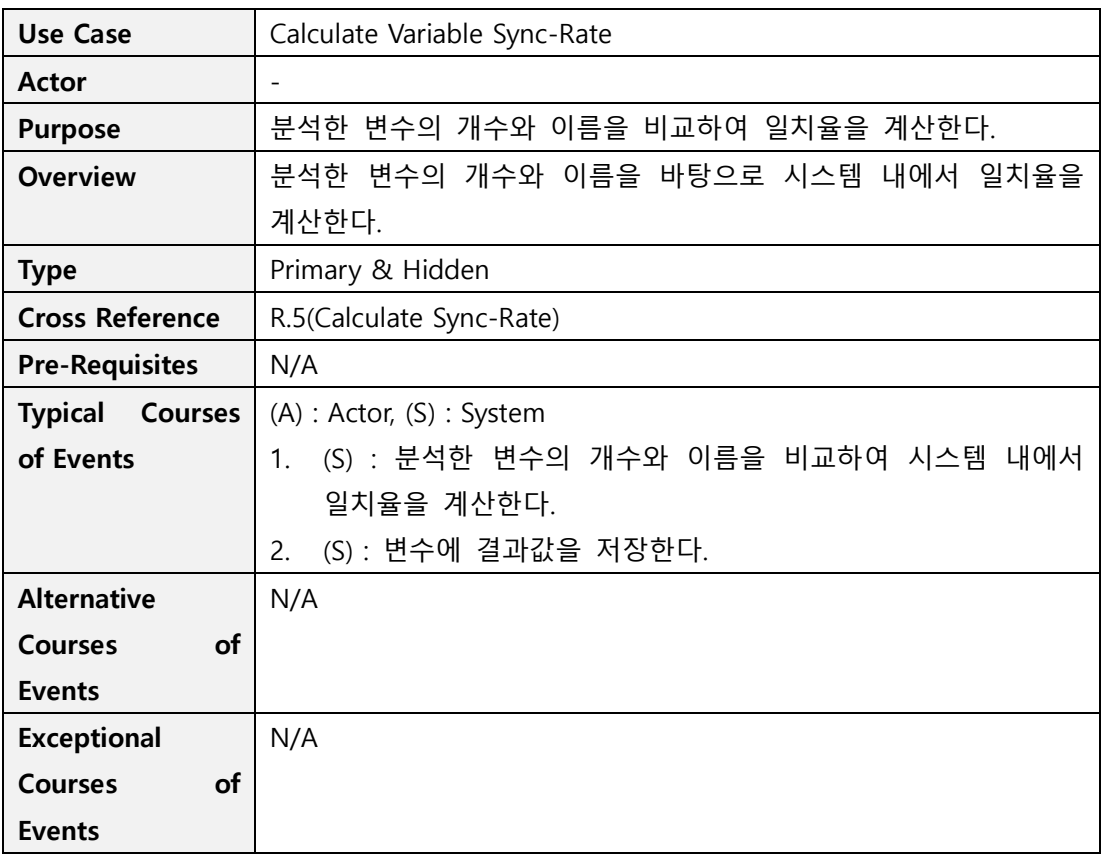

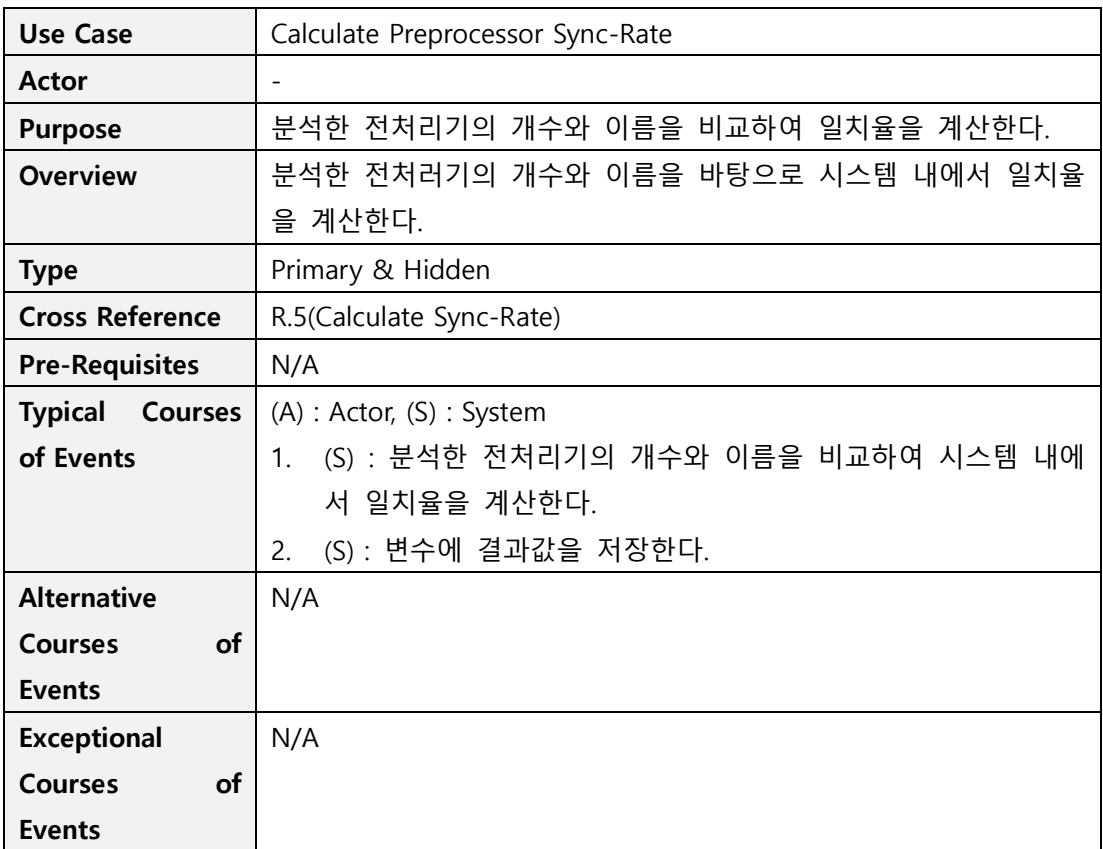

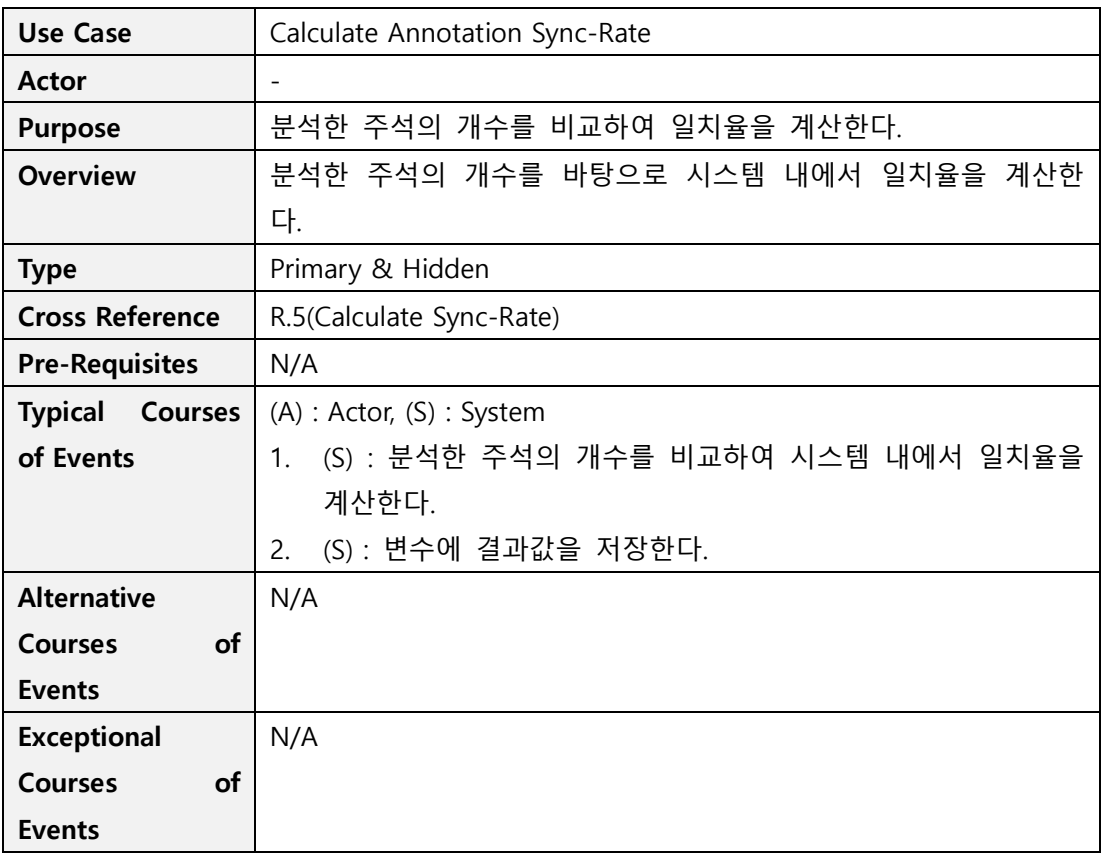

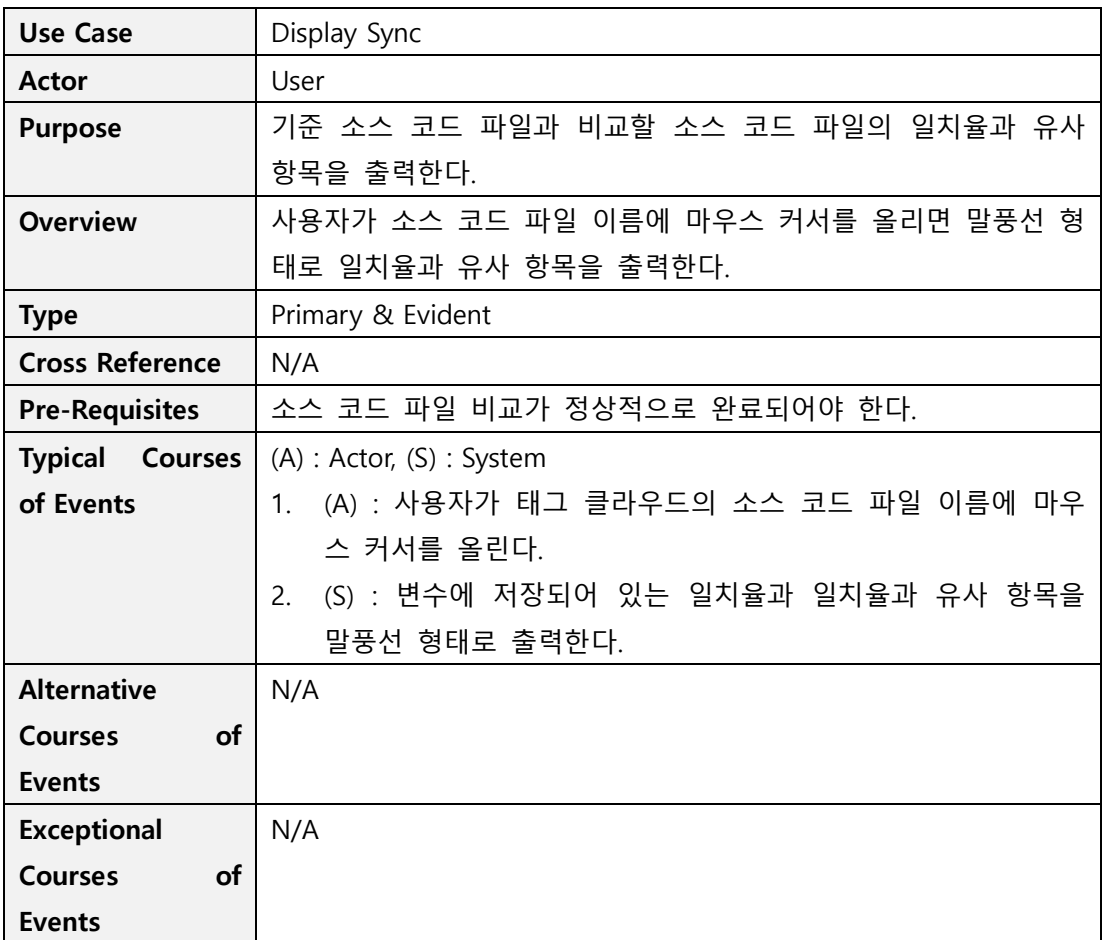

# **Activity 2132. Refine Use Case Diagrams**

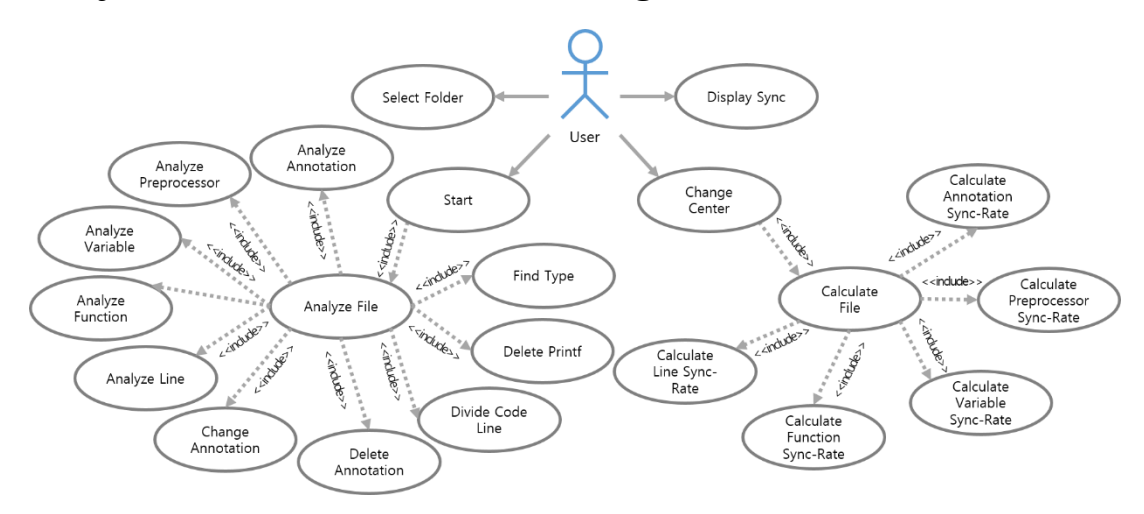

### **Activity 2133. Define Domain Model**

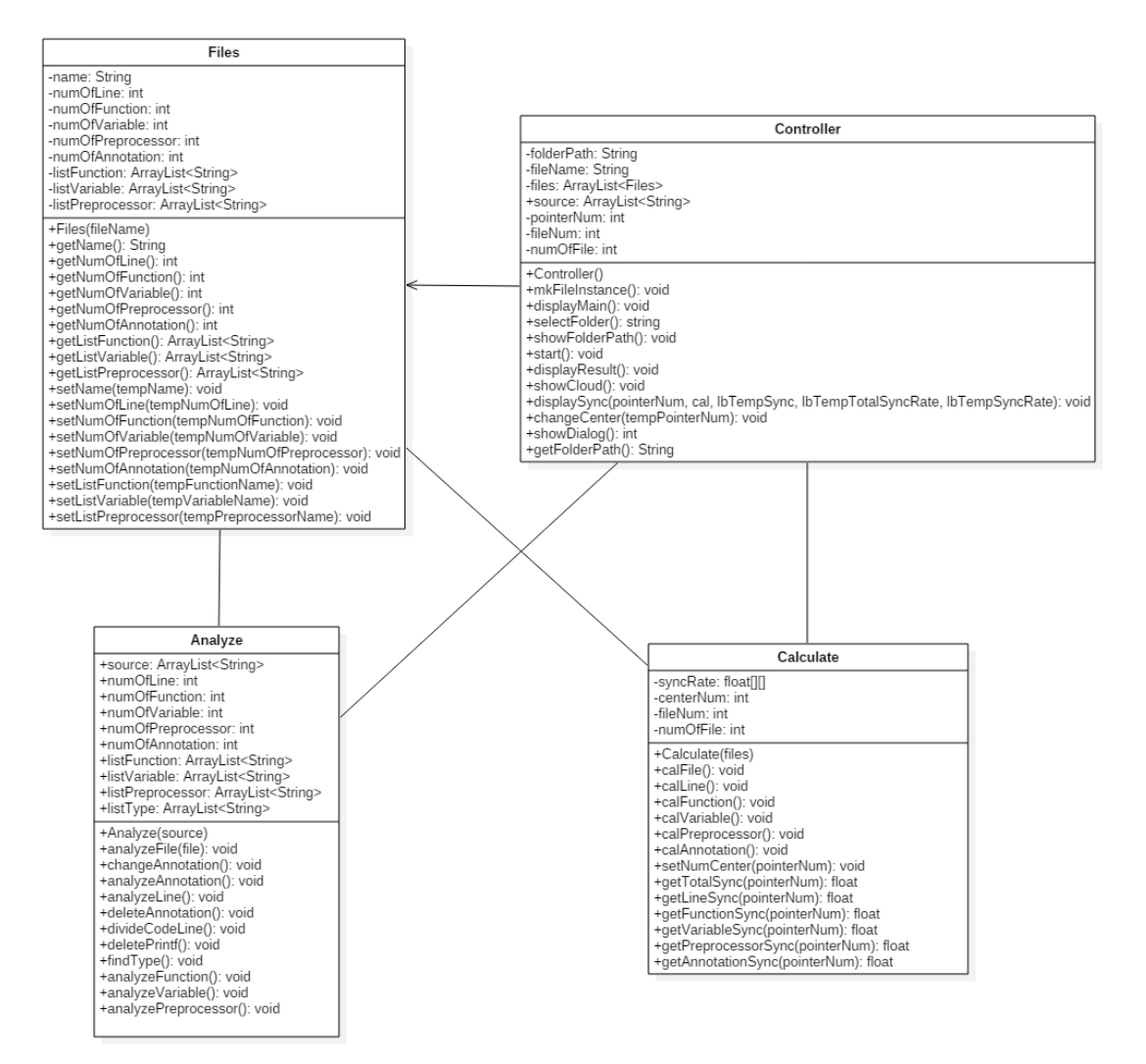

### **Activity 2134. Refine Glossary**

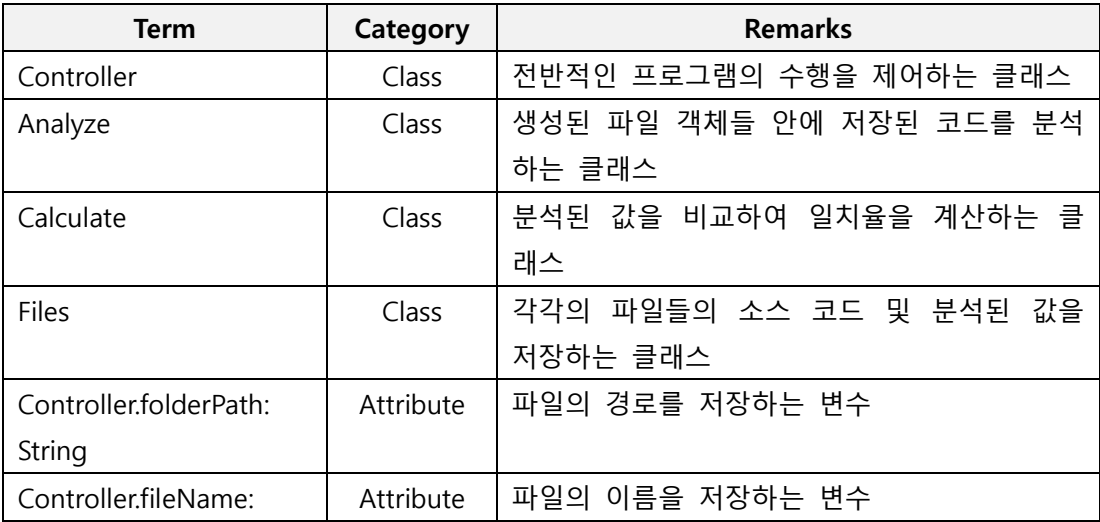

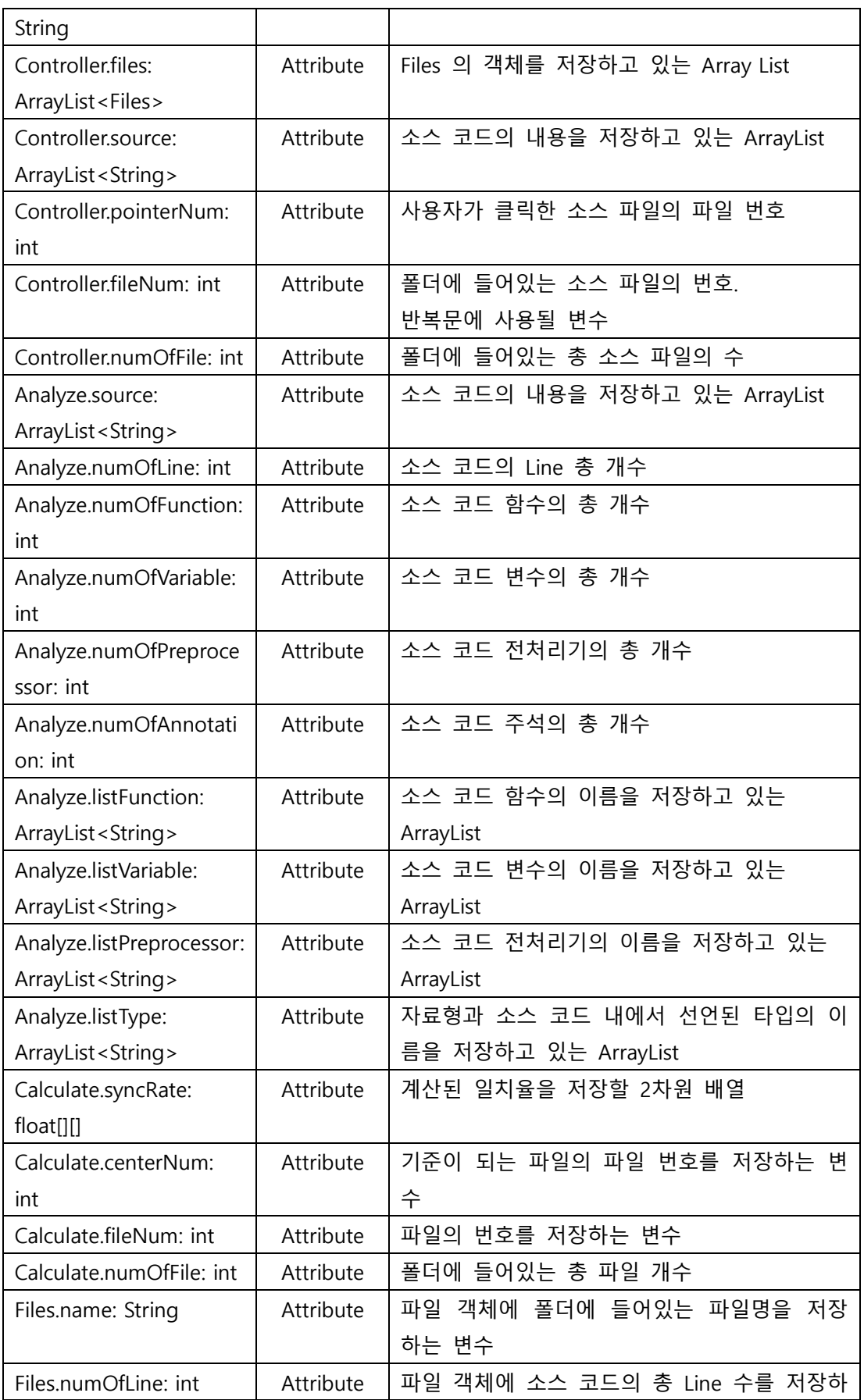

#### **OOPT Stage 2030 <Analysis>**

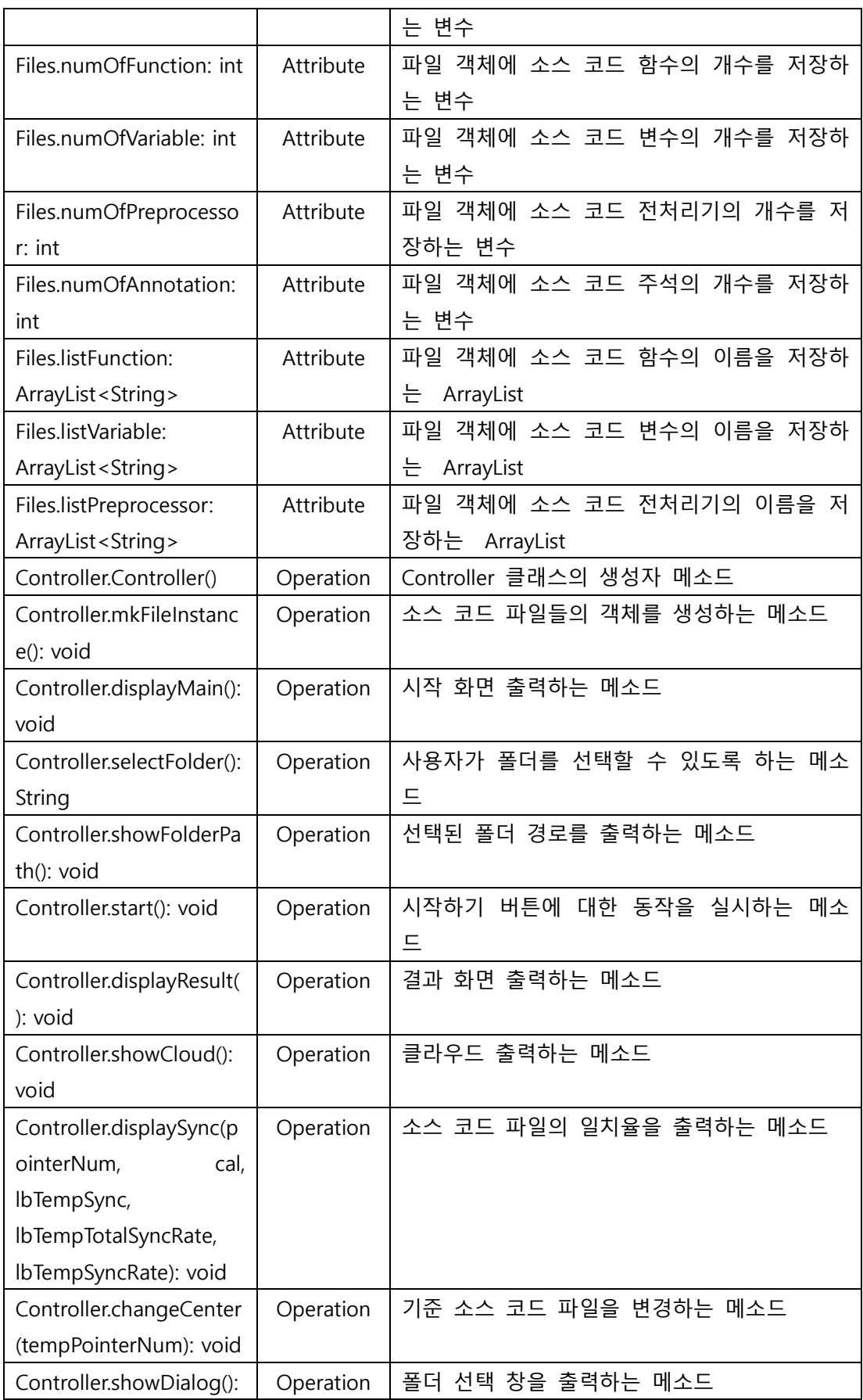

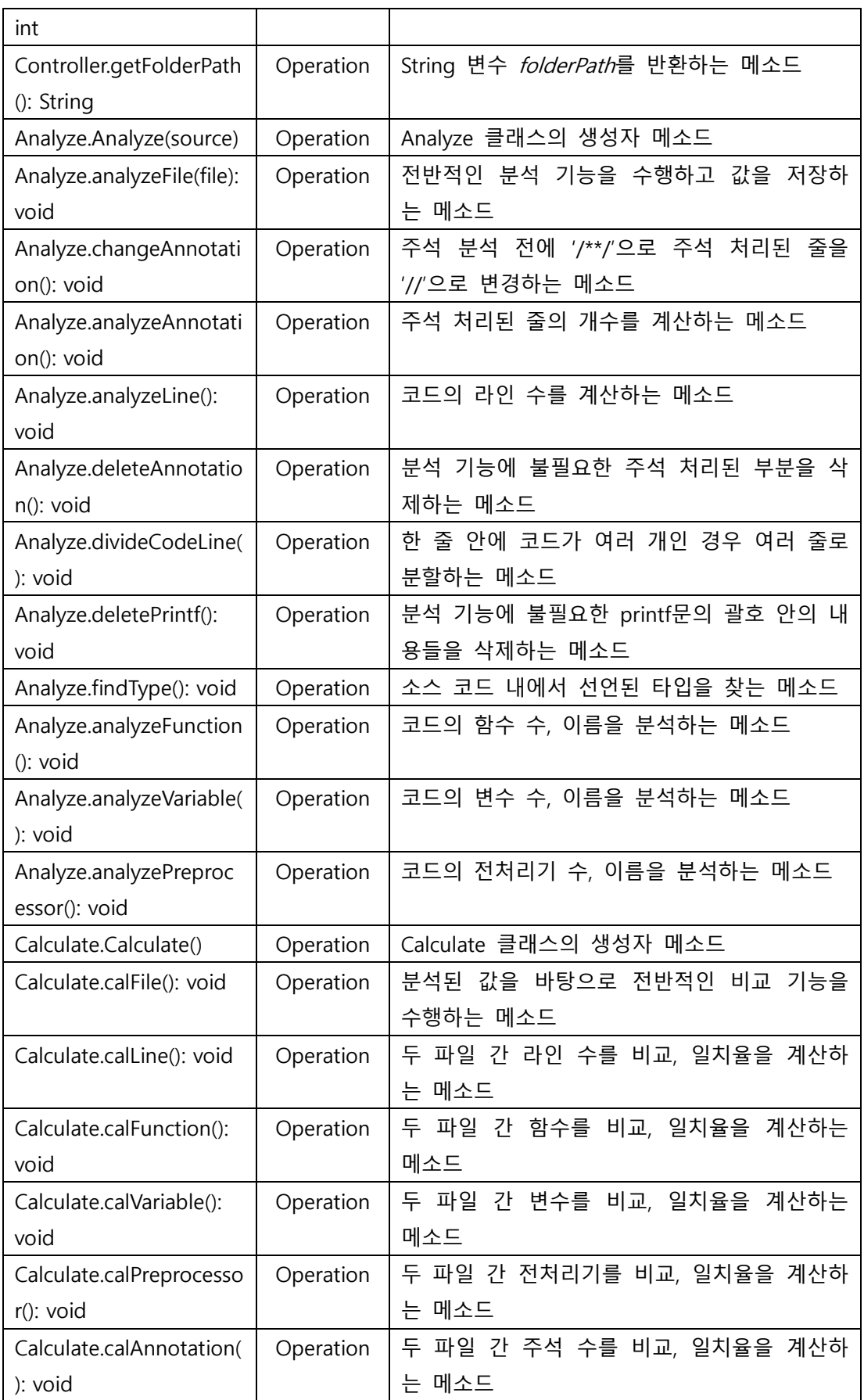

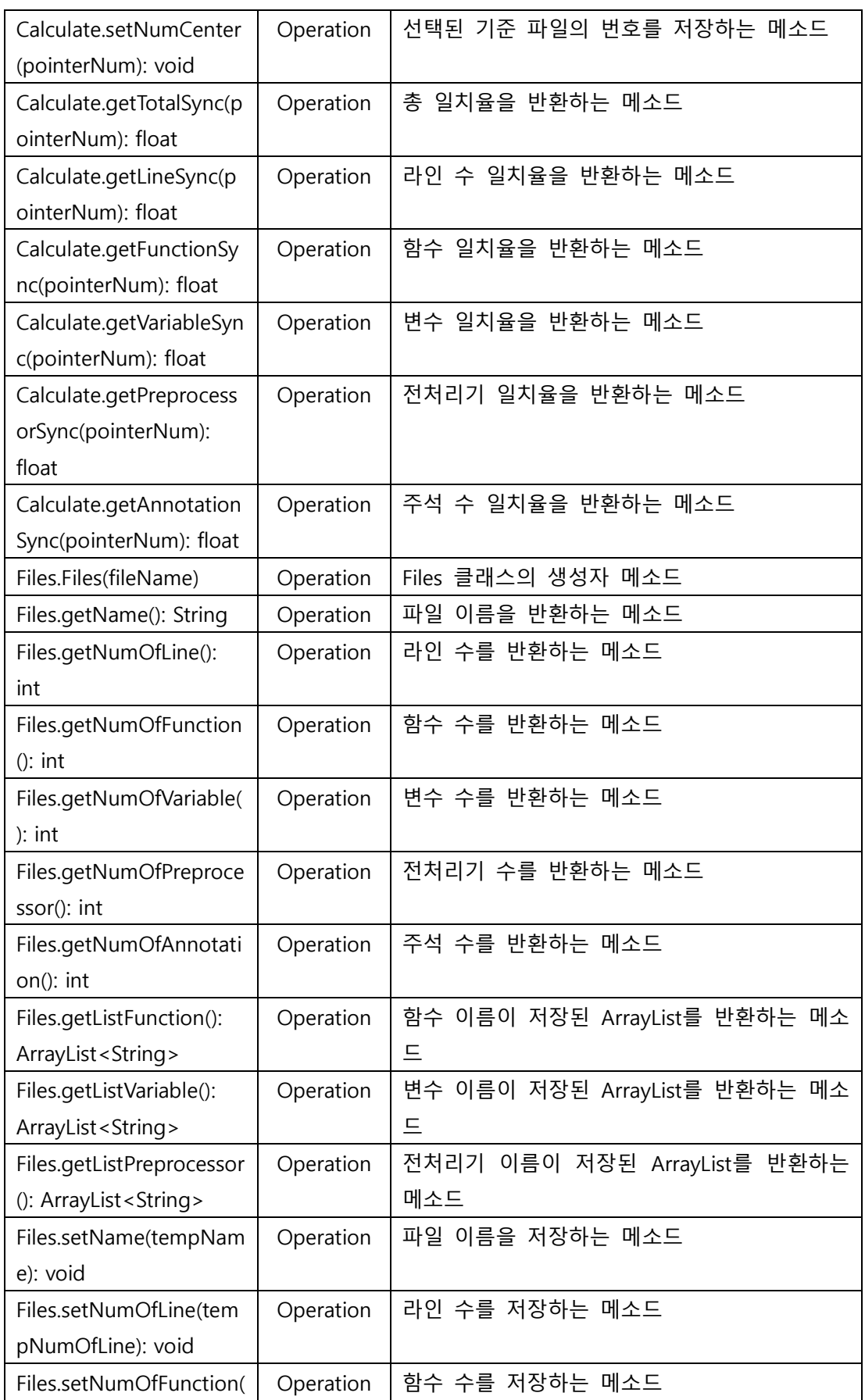

#### **OOPT Stage 2030 <Analysis>**

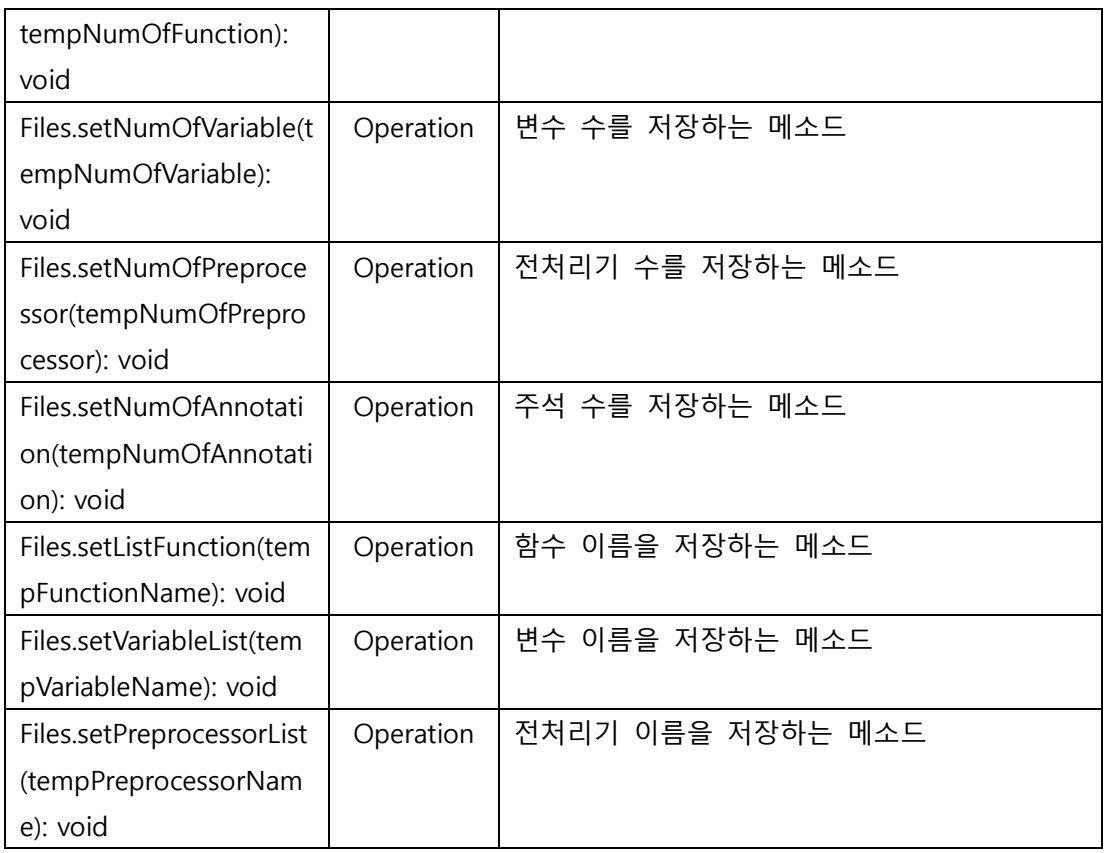

# **Activity 2135. Define System Sequence Diagrams**

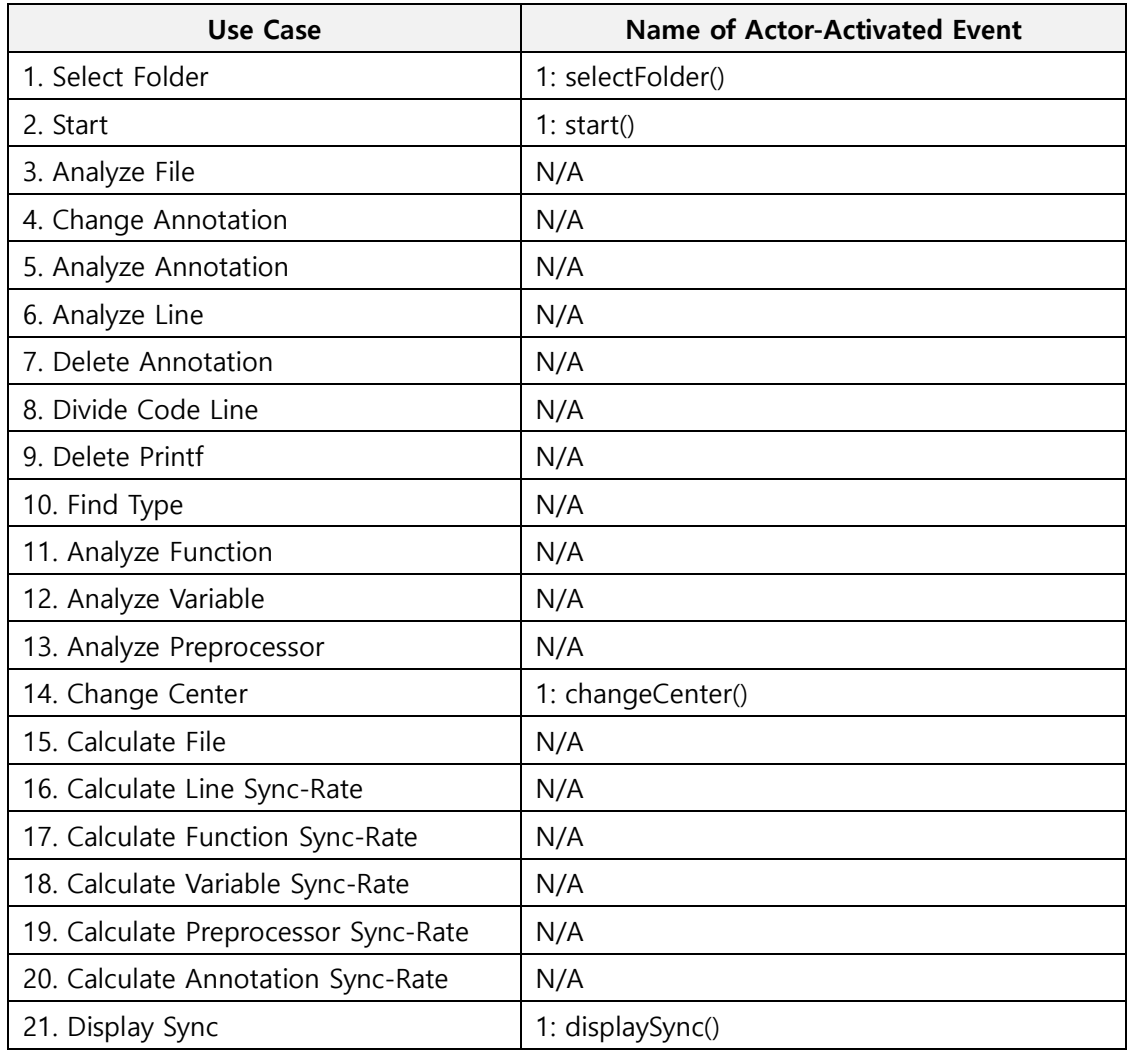

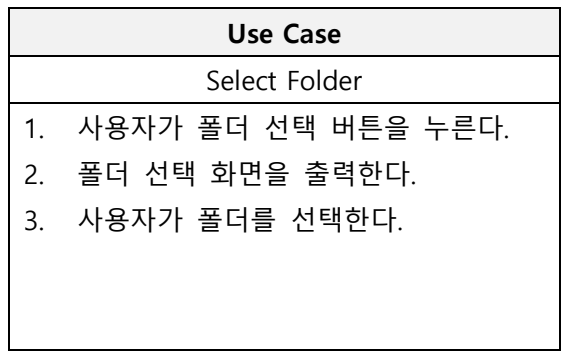

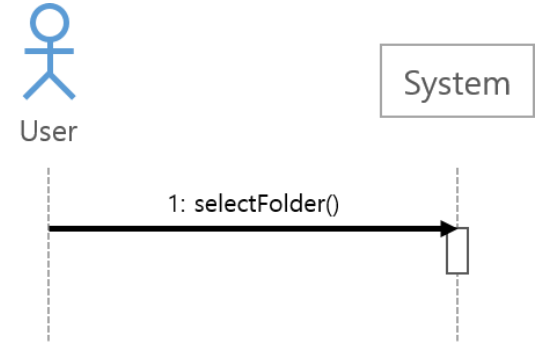

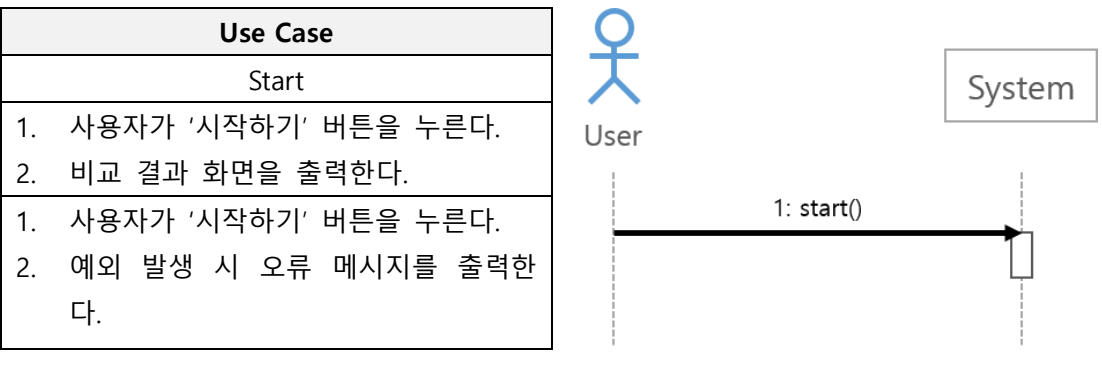

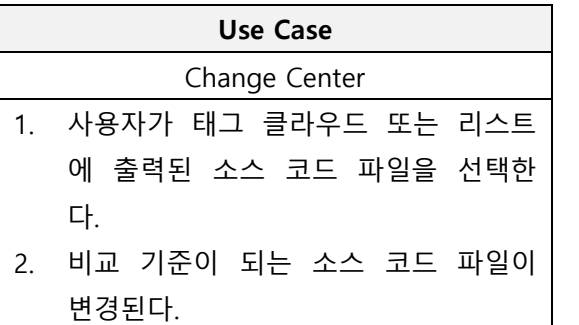

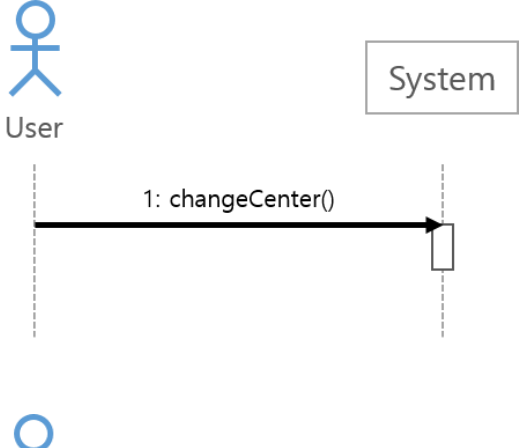

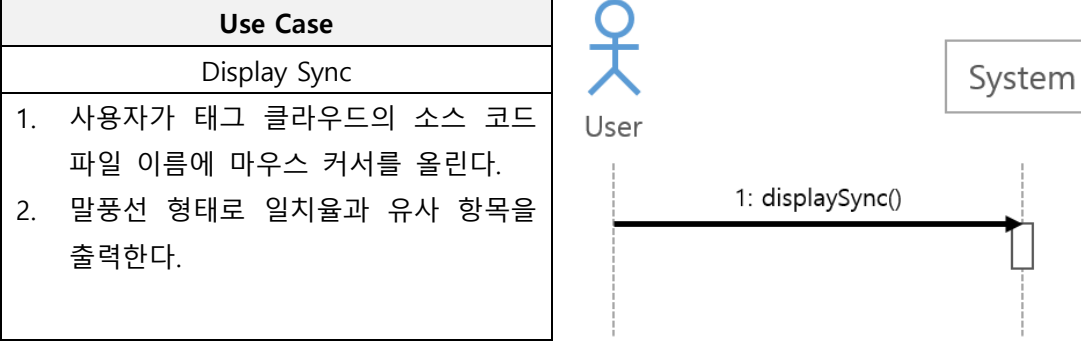

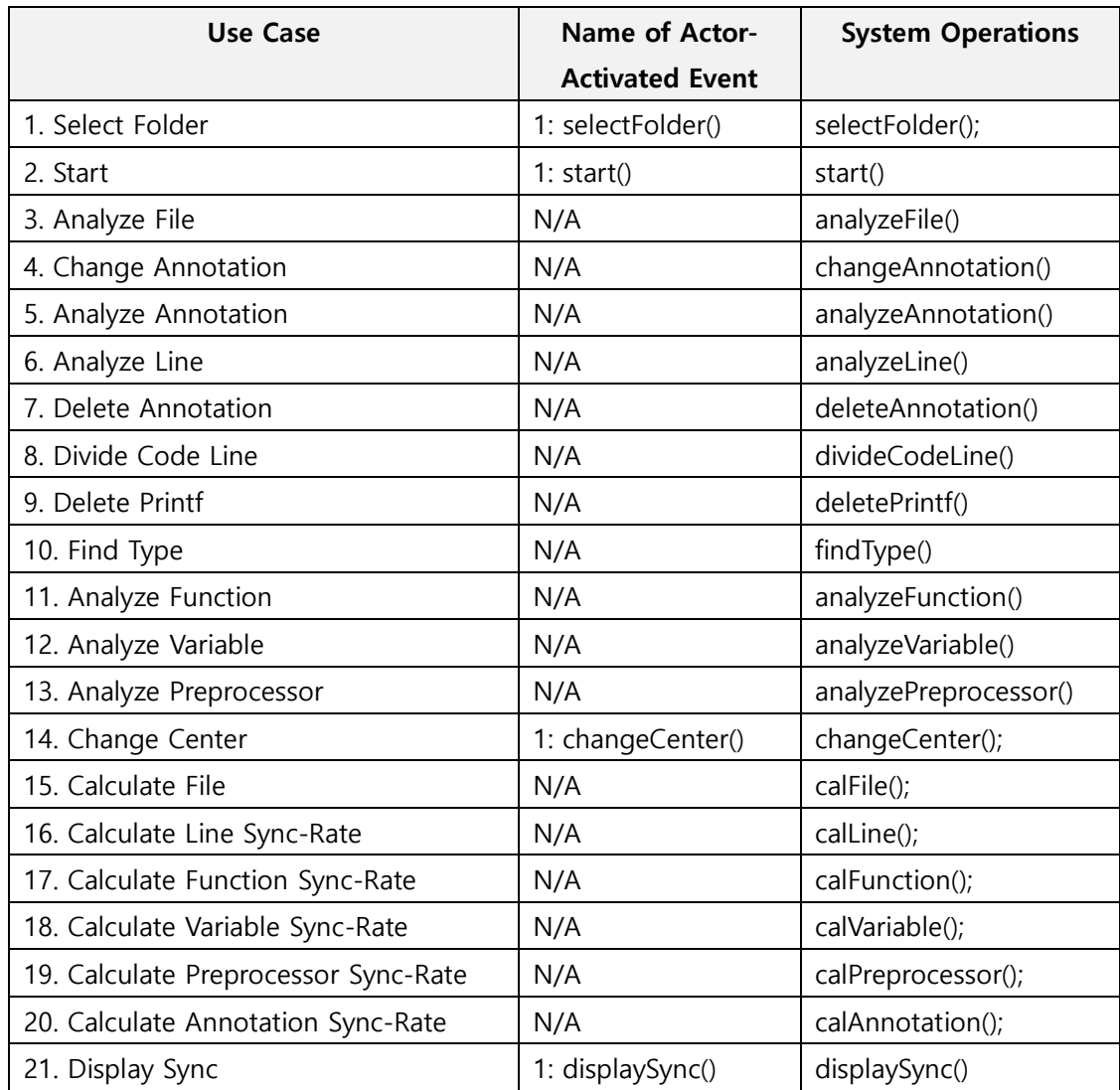

# **Activity 2136. Define Operation Contracts**

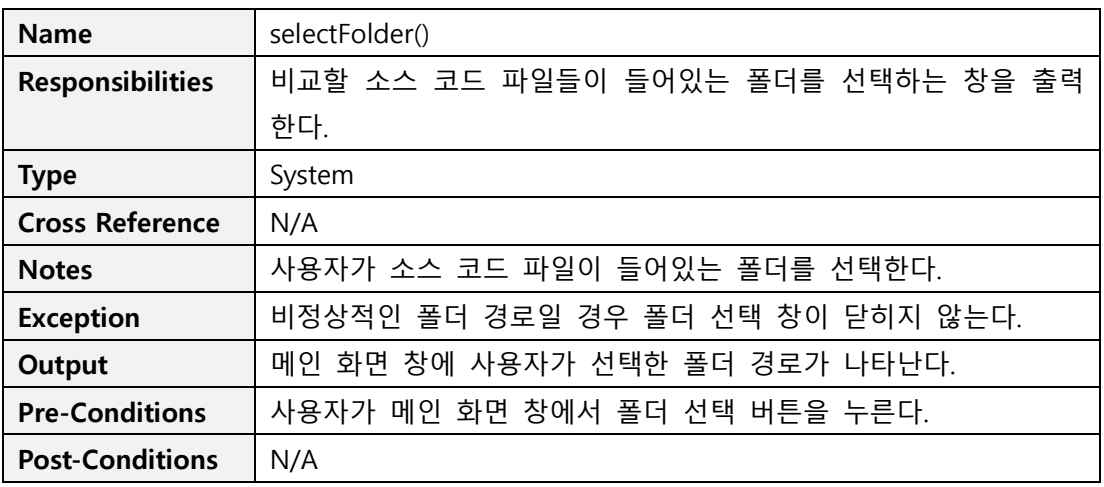

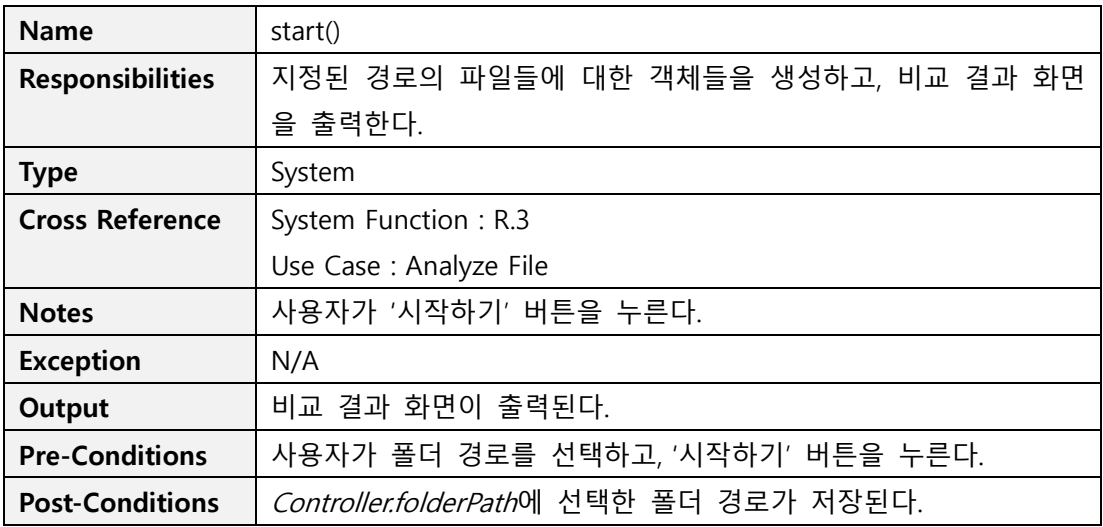

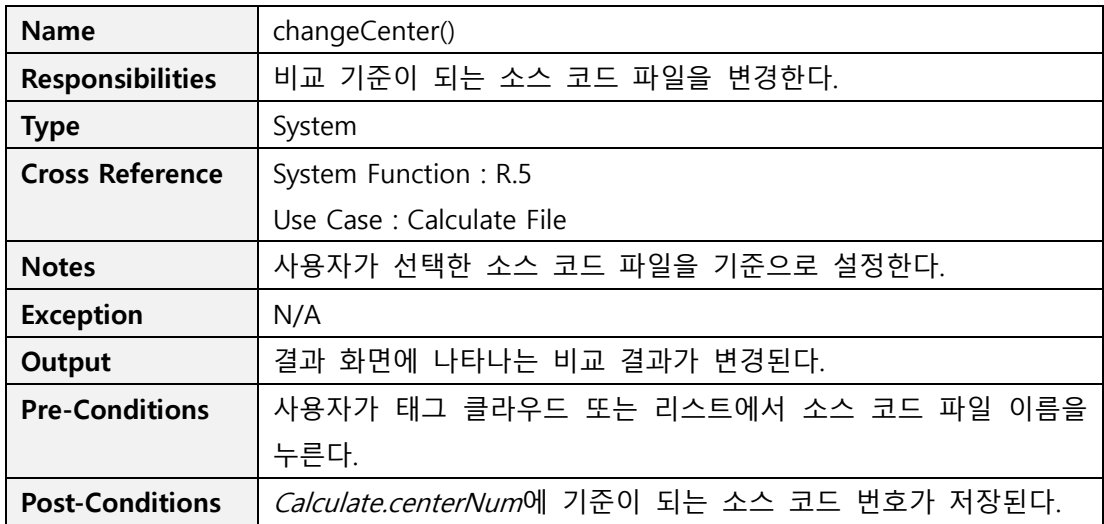

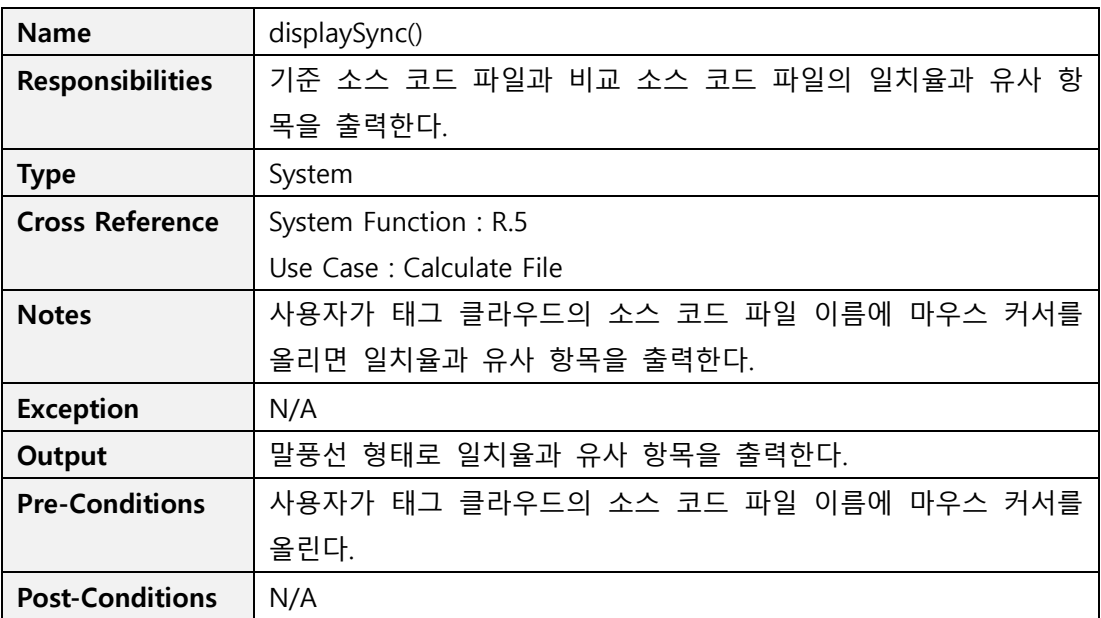

## **Activity 2137. Define State Diagrams**

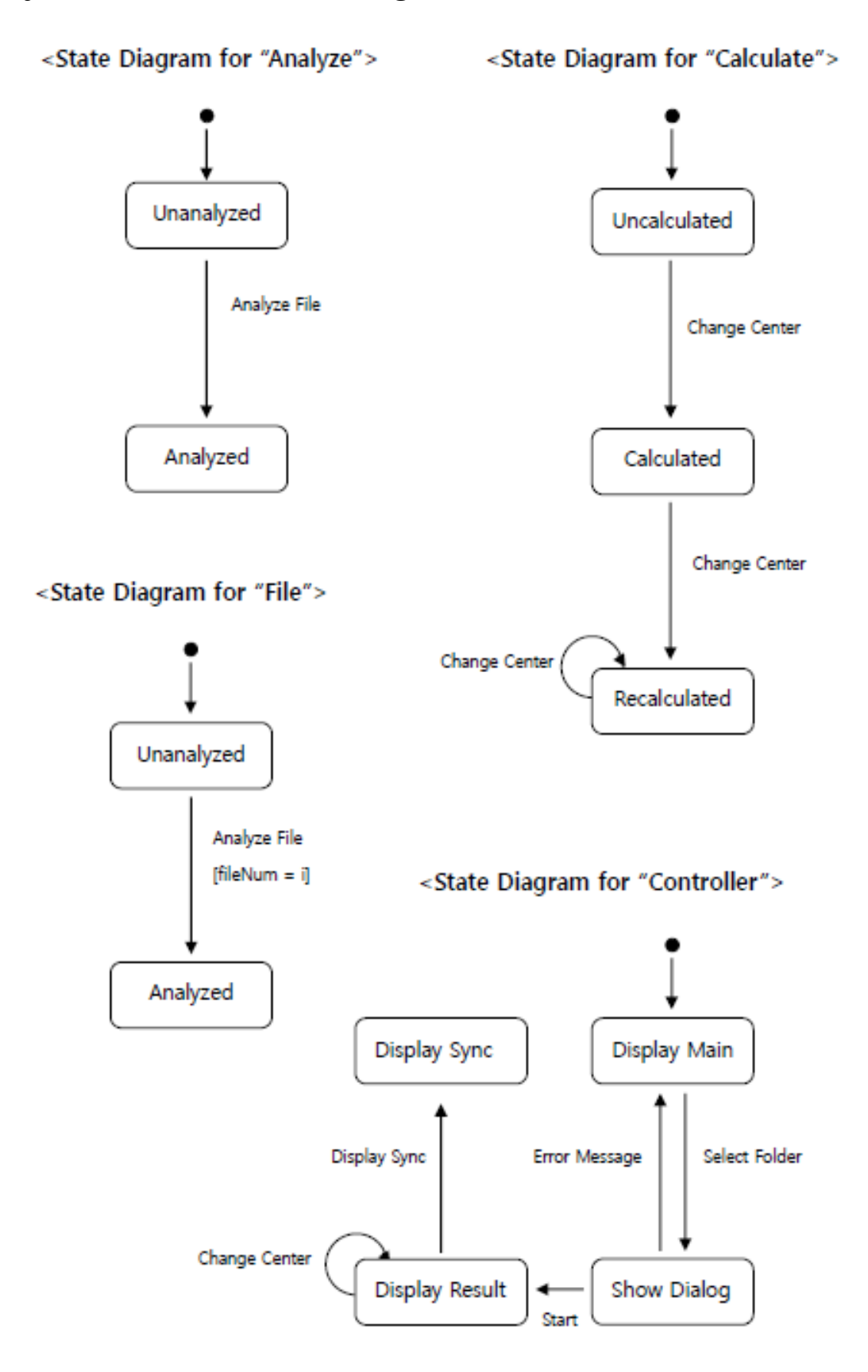

# **Activity 2138. Refine System Test Case**

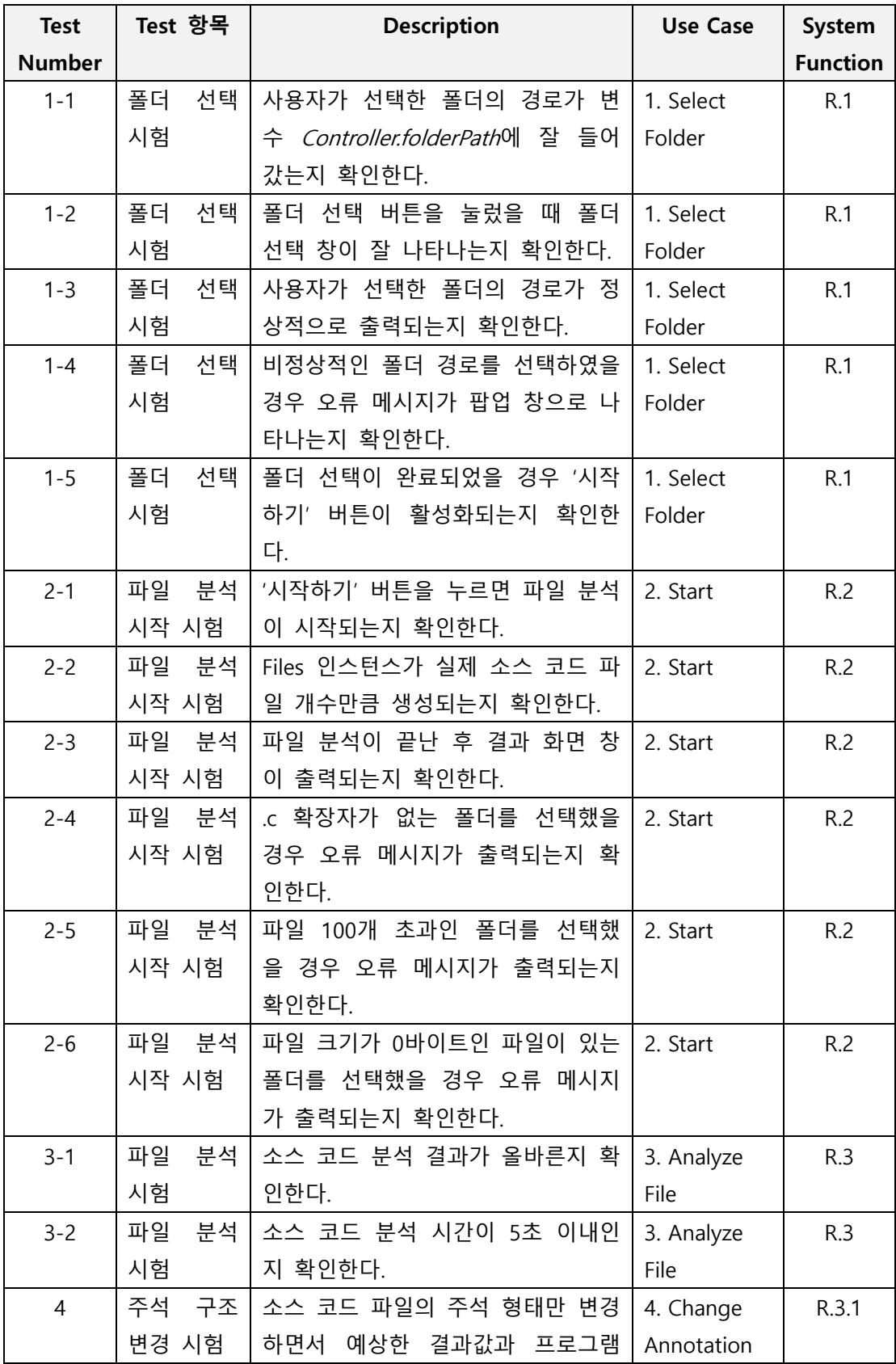

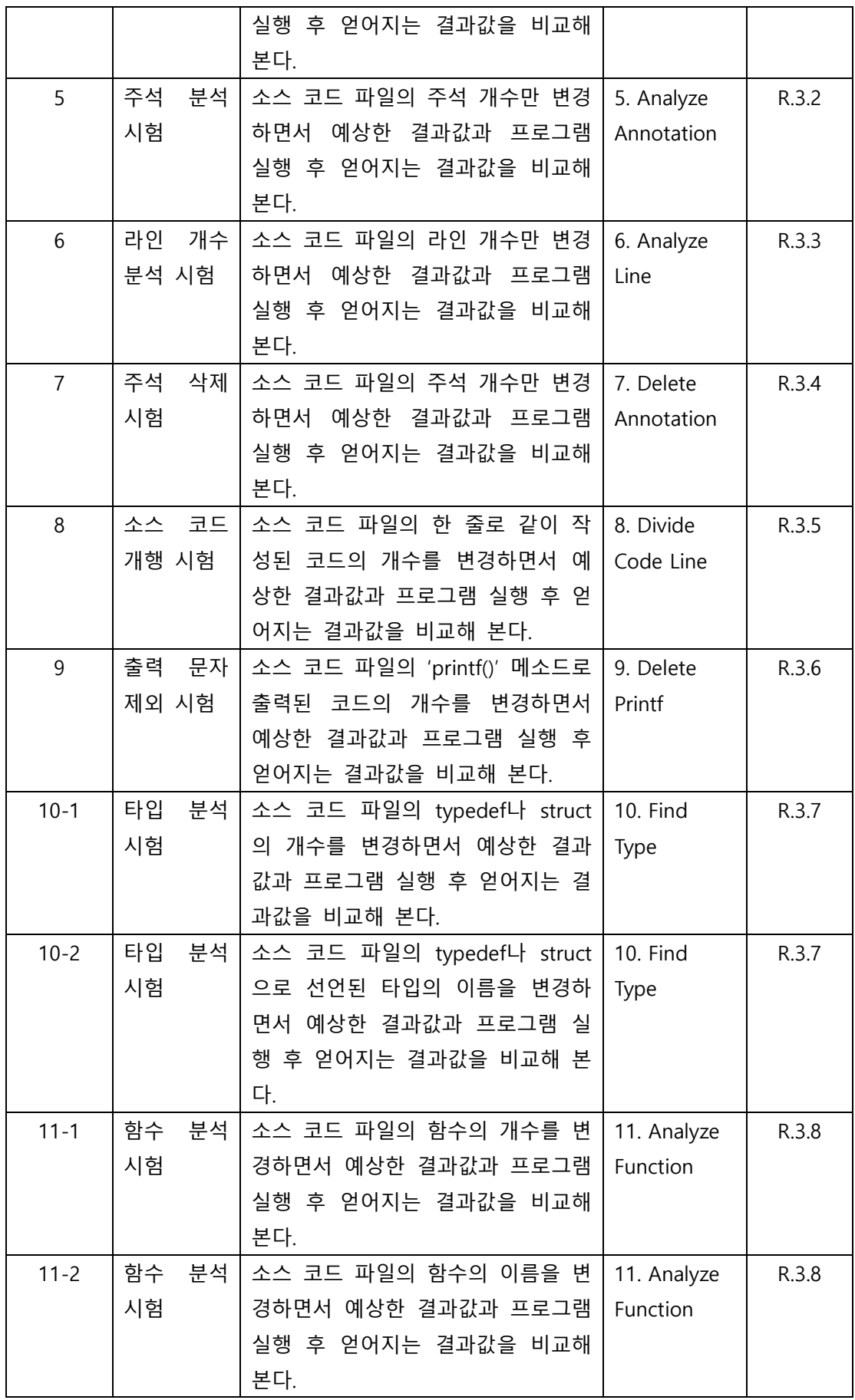

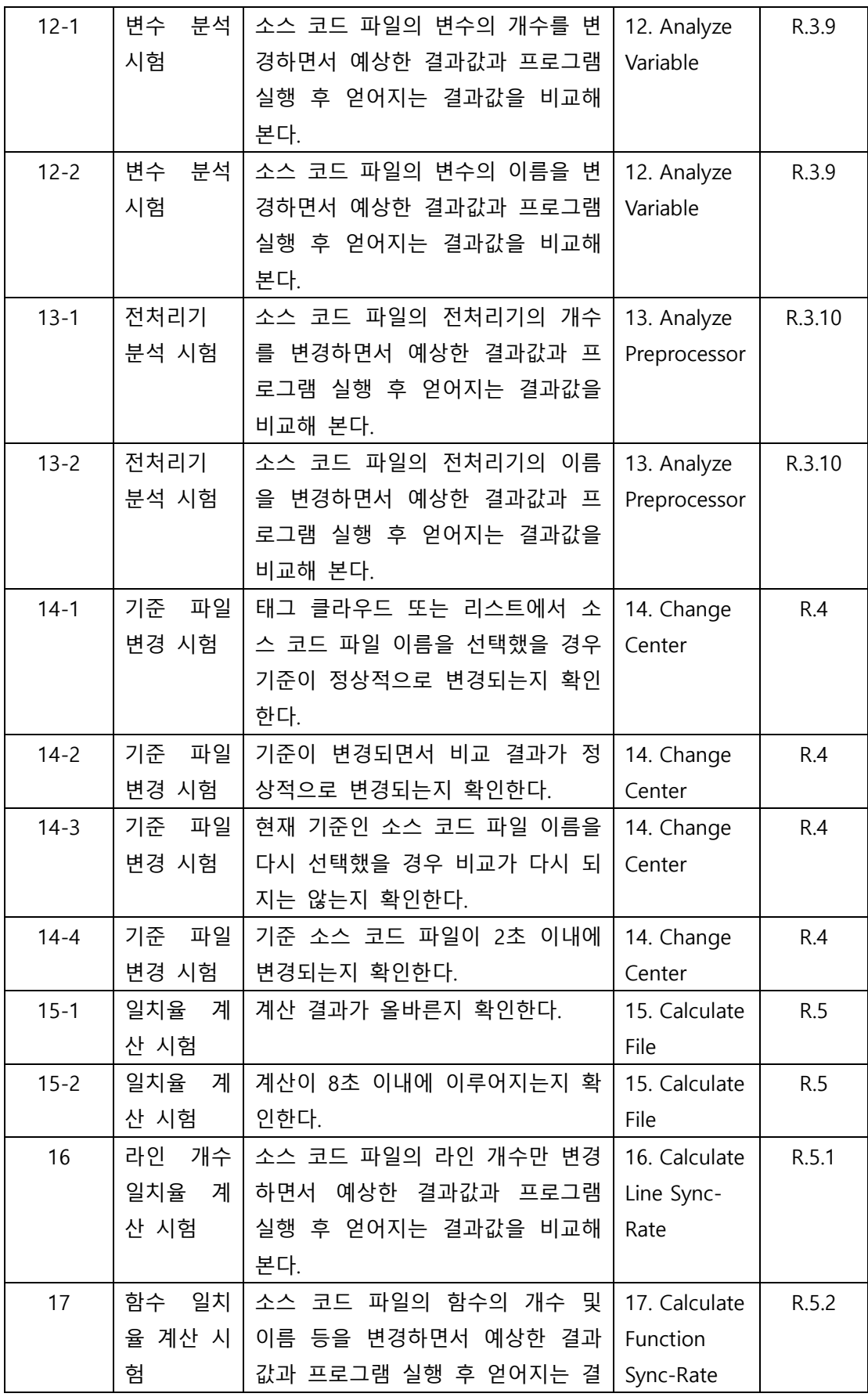

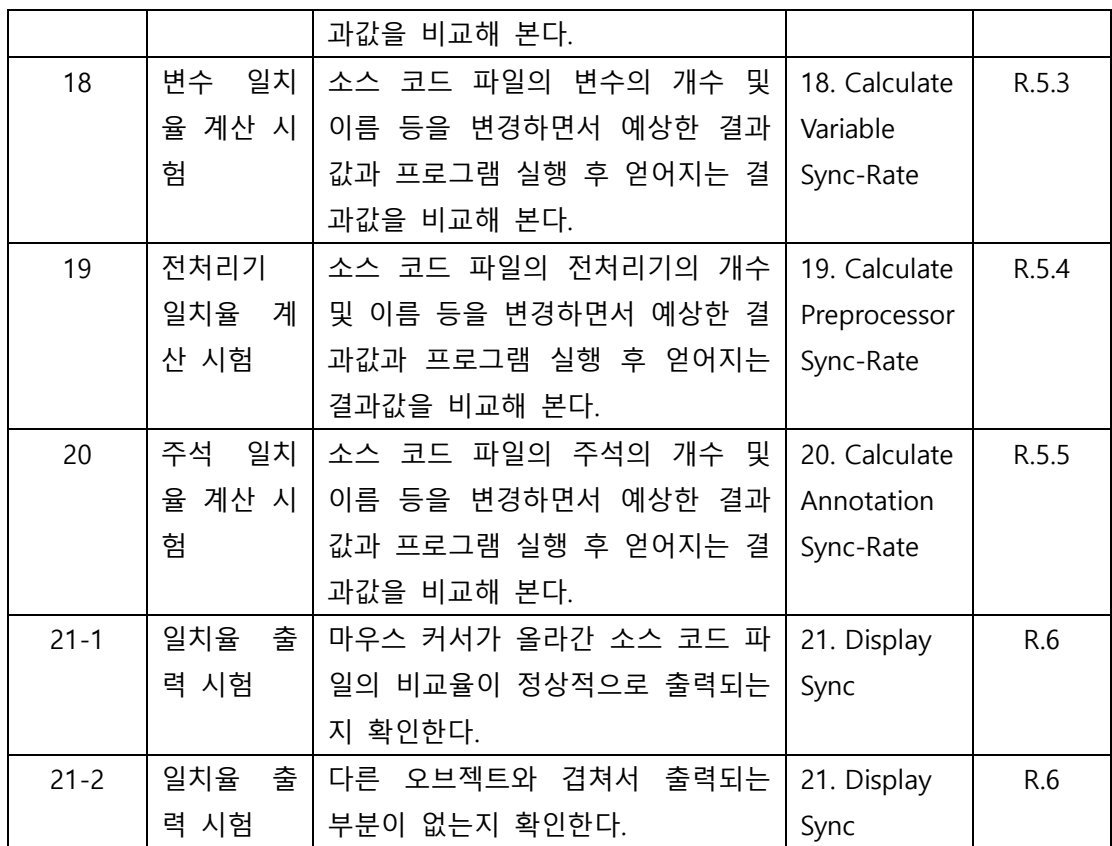

# **Activity 2139. Analyze (2030) Traceability Analysis**

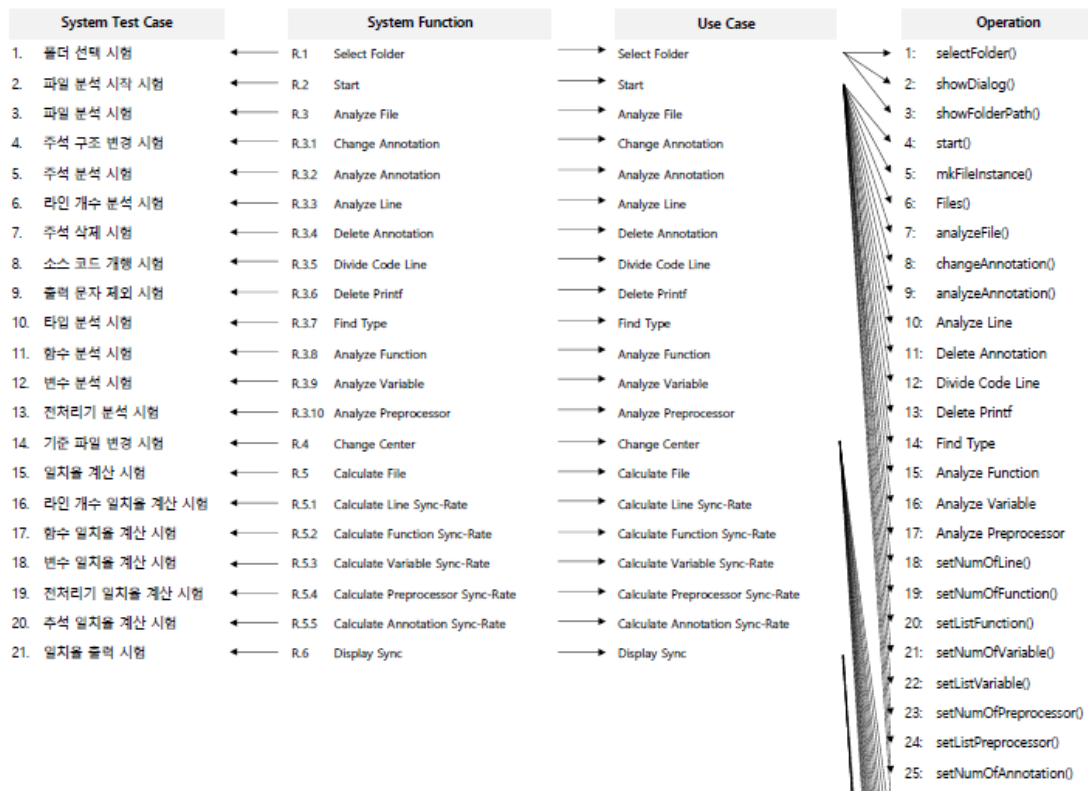

26: displayResult() 27: changeCenter() 28: setNumCenter()  $29:$  calFile()  $\frac{1}{2}$  30: calLine() 31: getNumOfLine() 32: calFunction() 33: getNumOfFunction() 34: getListFunction() 35: calVariable() a<br>2 36: getNumOfVariable() 37: getListVariable() is<br><sub>Bi</sub>l<sup>y</sup> 38: calPreprocessor() 39: getNumOfPreprocessor() 40: getListPreprocessor() 41: calAnnotation() 42: getNumOfAnnotation() 43: displaySync0 44: getLineSync() 45: getFunctionSync() 46: getVariableSync() 47: getPreprocessorSync() 48: getAnnotationSync()